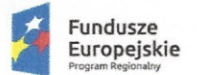

~ Śląskie. Pozytywna energia **Unia Europejska**

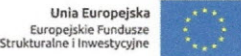

# **Załącznik nr 1**

# **Opis przedmiotu zamówienia**

# **Spis treści**

/

 $G_{\mu\nu}$ 

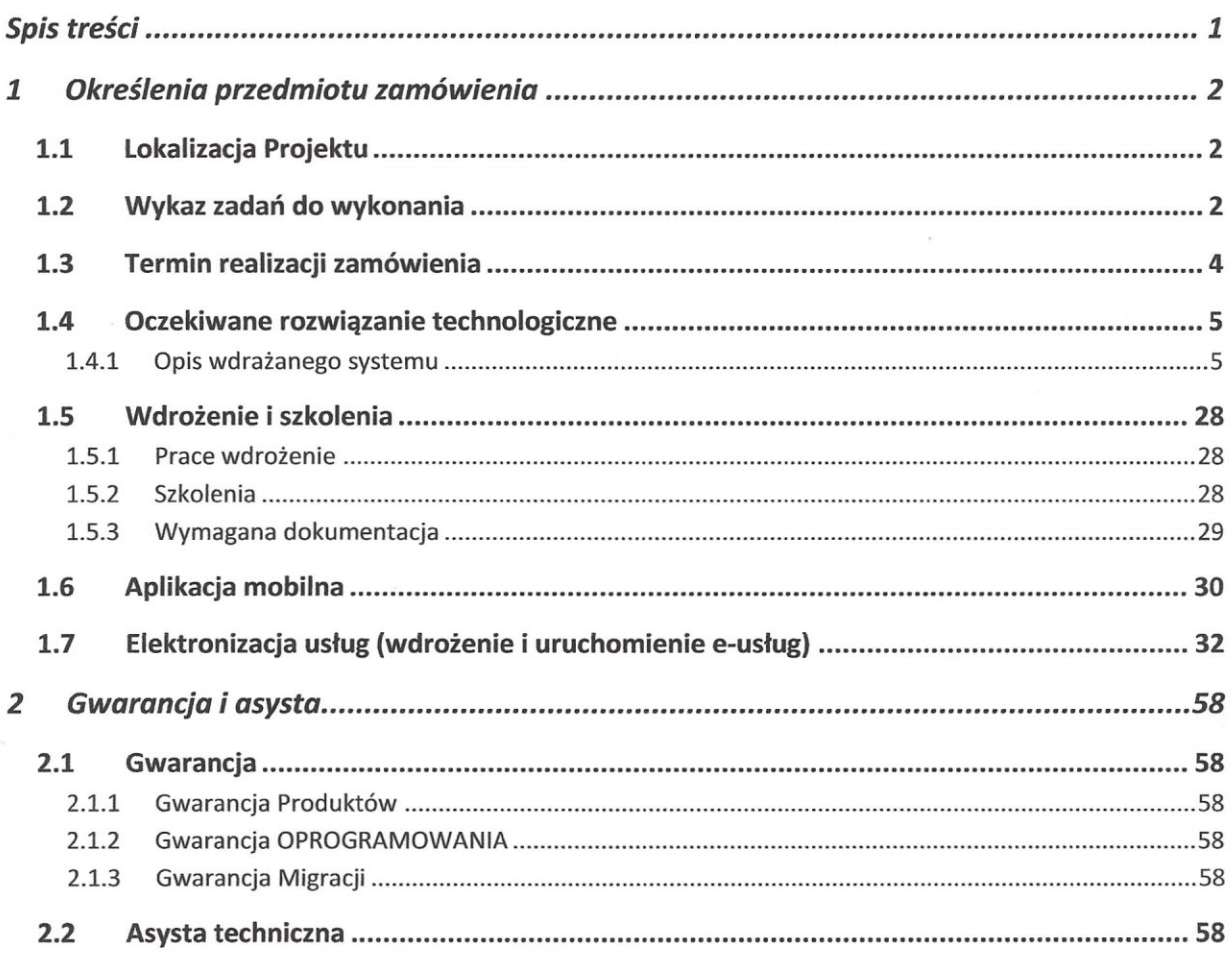

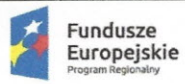

Unia Europejska Europejskie Funduszi<br>Strukturalne i Inwestycyjn

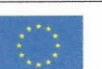

# 1 Określenia przedmiotu zamówienia

# 1.1 Lokalizacja Projektu

Infrastruktura powstała podczas realizacji projektu będzie umiejscowiona w pięciu lokalizacjach Zakładu Gospodarki Mieszkaniowej, tj.

- 1) Administracja Domów Mieszkalnych nr 1- Serwis Eksploatacyjny Ul. Westerplatte 19, 42-400 Zawiercie
- 2) Administracja Domów Mieszkalnych nr 2 PI. J. Dąbrowskiego 4, 42-400 Zawiercie
- 3) Cmentarz Komunalny Ul. Przyjaźni 184,42-400 Zawiercie
- 4) Dział Wykonawstwa Własnego i Dział Logistyki Ul. Krzywa 3, 42-400 Zawiercie
- 5) Dyrekcja Zakładu Gospodarki Mieszkaniowej Budynek Biurowy. Ul. Krzywa 3 , 42-400 Zawiercie.

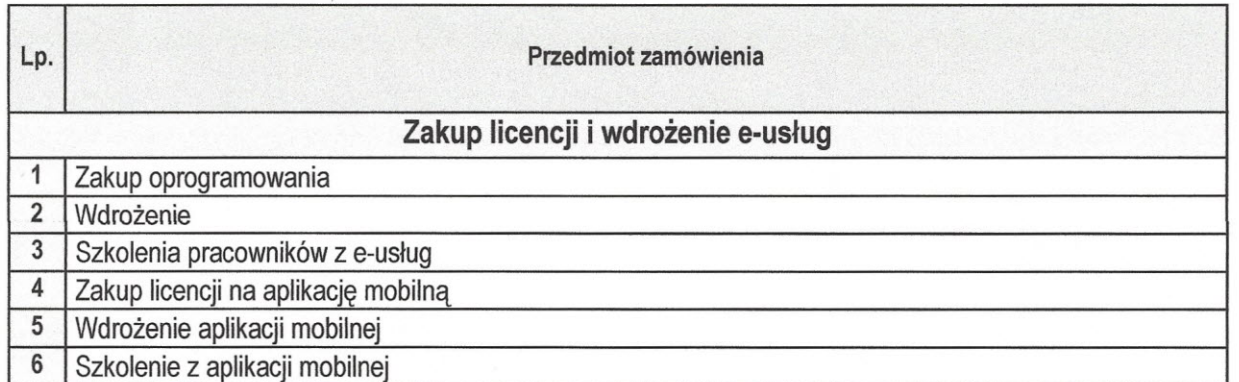

## 1.2 Wykaz zadań do wykonania

#### Zadanie 1 - Zakup oprogramowania

W ramach niniejszego zadania należy wdrożyć oprogramowanie składające się z poniższych modułów (elementów/funkcjonalności):

- ~ moduł Banki;
- ~ moduł Czynsze Lokali Mieszkalnych;
- ~ moduł Czynsze Lokali Użytkowych;
- $\triangleright$  moduł FK;

 $f_{\mu\nu}$ 

- ~ moduł Gospodarka Magazynowa;
- ~ moduł Kadry i Płace;

Projekt współfinansowany przez Unię Europejską ze środków Europejskiego Funduszu Rozwoju Regionalnego w ramach Regionalnego rrojekt wspomnansowany przez omę curopejską ze sroukow curopejskiego runuuszu Rozwoju Regionalnego w ramach Regionalneg<br>Programu Operacyjnego Województwa Śląskiego na lata 2014-2020, Działanie 2.1. "Wsparcie rozwoju cyfrow

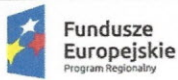

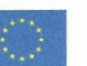

- $\triangleright$  moduł Kasa:
- ~ moduł Koszty;
- $\triangleright$  moduł Media;
- ~ moduł Obieg Dokumentów;
- ~ moduł Obsługa Techniczna Nieruchomości;
- ~ moduł Internetowa Obsługa Kontrahenta;
- ~ moduł Pozostała Sprzedaż;
- ~ moduł Rejestr VAT;
- ~ moduł Sprzedaż Zarządcy dla Wspólnot;
- $\triangleright$  moduł Środki Trwałe;
- ~ moduł Windykacje;
- > moduł Wspólnoty;
- $\triangleright$  moduł Zakup;
- $\triangleright$  moduł Zasoby;
- ~ moduł Podatki i Opłaty Lokalne.

Szczegółowy opis systemu zawarty został w dalszej części opracowania.

#### **Zadanie 2 - Wdrożenie**

#### **Prace wdrożeniowe obejmą w odniesieniu do każdego systemu:**

Instalację i konfigurację oprogramowania na serwerze:

- o dostawę licencji i udzielenie licencji na czas nieokreślony,
- o instalację i konfigurację serwera,
- o przygotowanie serwera do pracy z dostarczanym oprogramowaniem,
- o migrację danych z dotychczasowego oprogramowania wykorzystywanego przez Zakład Gospodarki Mieszkaniowej w Zawierciu do oprogramowania zakupionego w ramach niniejszego postępowania.

#### **UWAGA**

Parametry techniczne serwera oraz oprogramowania do niego zostały przedstawione i zostaną zakupione w ramach zamówienia pod nazwą: **"Zakup sprzętu komputerowego wraz z oprogramowaniem w ramach projektu pn.: "Wdrożenie usług Elektronicznego Biura Obsługi Mieszkańca w Zakładzie Gospodarki Mieszkaniowej w** Zawierci u"".

#### Szczegółowy opis prac wdrożeniowych

Wdrożenie jest niezbędne do świadczenia e-usług, umożliwiających zdalną formę interakcji z klientem. Wdrożenie przebiegnie na serwerze zakupionym w ramach w/w zamówienia. Po zakończeniu wdrożenia platforma osiągnie pełną funkcjonalność w zakresie świadczenia następujących usług publicznych na 3 i 5 poziomie dojrzałości:

Usługi w zakresie personalizacji – POZIOM DOJRZAŁOŚCI 5

- 1. E-czynsz
- 2. E-najem
- 3. E-garaż
- 4. E-reklama
- 5. E-odpady
- 6. E-woda

 $1$ 

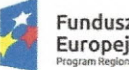

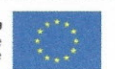

- 7. E-ogrzewanie
- 8. E-cmentarz

Usługi w zakresie dwustronnej interakcji – POZIOM DOJRZAŁOŚCI 3:

- 1. E-zamiana
- 2. E-awarie
- 3. E-deklaracje
- W ramach wdrożenia Wykonawca musi wykonać:
- 1. Instalację i wdrożenie oprogramowania
- 2. Migrację danych
- 3. Ustawienie parametrów i konfiguracja systemu
- 4. Przygotowanie portalu zgodnego z WCAG 2.0.

Szczegółowy opis zawarty został w dalszej części opracowania.

Zadanie 3 - Szkolenia pracowników z e-usług; Zadanie 1.06 - Szkolenie z aplikacji mobilnej Szkolenia użytkowników:

- Do każdego modułu wspomagającego obsługę obszarów działalności ZGM, Organizator Zamówienia wskaże osoby, które Oferent przeszkoli.
- Szkolenia będą realizowane w pomieszczeniach i na sprzęcie udostępnionym przez Zakład.
- Nie przewiduje się przeprowadzania szkoleń typu e-Iearning w zastępstwie szkoleń tradycyjnych.
- Dopuszcza się po uzgodnieniu z Zamawiającym przeprowadzenie szkoleń grupowych w wybranych obszarach tematycznych.

Szkolenia administratorów:

- Wykonawca przeszkoli osoby pełniące obowiązki administratorów wskazanych przez Zamawiający w zakresie zarządzania użytkownikami i uprawnieniami, zabezpieczania odtwarzania danych.
- Wykonawca zapewni przeszkolenie administratora wskazanego przez Zamawiającego w zakresie administracji i konfiguracji zaoferowanego systemu bazodanowego. Szkolenie musi obejmować co najmniej instalację, konfigurację bazy danych, obsługę narzędzi administratora, architekturę systemu, zagadnienia związane z zachowaniem bezpieczeństwa, integralności i zabezpieczenia przed utratą danych, przywracaniem danych po awarii.

Szczegółowy opis zawarty został w dalszej części opracowania.

# 1.3 Termin realizacji zamówienia

 $rln$ 

Przedmiot umowy musi być zrealizowany zgodnie ze złożoną ofertą lecz nie później niż w terminie 7 miesięcy od dnia podpisania umowy jednak nie później niż do dnia 31.08.2017 r.

Przedmiot umowy będzie realizowany zgodnie z zatwierdzonym przez Zamawiającego Harmonogramem rzeczowo-finansowym. Wykonawca zobowiązany jest przedłożyć Zamawiającemu do zatwierdzenia Harmonogram rzeczowo-finansowy dla wszystkich Zadań w terminie 7 dni roboczych od dnia podpisania umowy. Zamawiający zatwierdzi Harmonogram rzeczowo-finansowy w

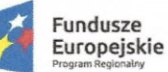

ciągu 5 dni roboczych od daty jego przedłożenia do zatwierdzenia. Na wniosek każdej ze stron po uzyskaniu wzajemnej akceptacji Harmonogram rzeczowo-finansowy może ulec zmianie pod warunkiem, że terminy końcowe realizacji poszczególnych elementów przedmiotu zamówienia przedstawione w powyżej nie ulegną zmianie.

Płatności będą realizowane w terminie 30 dni od daty otrzymania prawidłowo wystawionej faktury VAT. Wystawienie faktur następuje po podpisaniu przez Zamawiającego (bez uwag) Protokołu Odbioru Etapu, zgodnie z warunkami określonymi w **Załączniku nr 2 do SIWZ.**

Zamawiający zaznacza, że termin rozpoczęcia Projektu uzależniony jest od daty podpisania Umowy z Wykonawcą.

## 1.4 Oczekiwane rozwiązanie technologiczne

Wykonana analiza stanu w zakresie poziomu informatyzacji w Zakładzie Gospodarki Mieszkaniowej w Zawierciu wykazała istniejące utrudnienia w obszarze komunikacji z interesantami. Po przeprowadzonej analizie stanu obecnego oraz sposobów dalszego rozwoju stwierdzono, iż najlepszym (najbardziej długotrwałym oraz ekonomicznym w późniejszej obsłudze) rozwiązaniem jest przeniesienie czynności związanych z obsługą interesantów do systemu on - line. Przyczyni się do ułatwienia i skrócenia czasu obsługi klientów, a także pozwoli im (zwłaszcza osobom nie pełnosprawnym) na skuteczne i szybkie załatwianie spraw w Zakładzie Gospodarki Mieszkaniowej w Zawierciu.

Celem głównym inwestycji będzie stworzenie Elektronicznego Biura Obsługi Mieszkańca w ramach przyjmowania i realizacji spraw zainicjowanych drogą elektroniczną. W ramach przedsięwzięcia wdrożonych zostanie 11 e-usług na 3 i 5 poziomie dojrzałości. Uruchomienie e-usług będzie połączone z modernizacją infrastruktury sprzętowej. System także umożliwi pracownikom ZGM korzystanie z aplikacji mobilnej. Aplikacja systemu dla urządzeń mobilnych będzie oferowała funkcjonalności, których wykorzystanie w terenie jest najbardziej pożądane w codziennej pracy służb technicznych, związanej z obsługą nieruchomości.

## **1.4.1 Opis wdrażanego systemu**

**Wymagania dotyczące administracji systemem - zarządzanie użytkownikami systemu:**

- zakładanie nowych użytkowników systemu i modyfikacja istniejących,
- nadawanie identyfikatora systemowego,
- rejestracja daty założenia,
- wprowadzanie i modyfikacja opisu użytkownika systemu,
- ustawianie i zmiana hasła,

 $G$ 

- wymuszanie zmiany hasła przy pierwszym zalogowaniu do bazy danych,
- blokowanie i odblokowywanie konta użytkownika,
- przydzielanie podsystemów nadawanie i odbieranie uprawnień do podsystemów,
- możliwość generowania zestawień typu: ewidencja użytkowników systemu, lista użytkowników wybranego podsystemu,

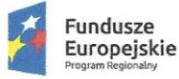

- definiowanie i modyfikacja czasu ważności hasła, definiowanie i modyfikacja liczby,
- przechowywanych haseł historycznych, definiowanie i modyfikacja okresu przechowywania haseł,
- historycznych, definiowanie liczby nieudanych prób zalogowania, definiowanie złożoności hasła (m. in. ilości znaków, wykorzystania małych, dużych liter, cyfr i znaków specjalnych),
- wykonywanie kopii zapasowych bazy danych, automatyzacja wykonywania kopii periodycznych,
- możliwość definiowania harmonogramu wykonywania kopii periodycznych,
- możliwość definiowania wielu harmonogramów wykonania kopii,
- możliwość wykonywania kopii całej bazy danych, automatyczne wykonywanie kopii na dysk lokalny, automatyczne utrzymywanie określonej liczby kopii bezpieczeństwa,
- prowadzenie dziennika wykonanych kopii bezpieczeństwa,
- powiadamianie o zaistniałych błędach i awariach wykonania kopii na podany adres e-mail.

#### **Inne wymagania ogólne dla dostarczanego systemu:**

- system musi umożliwiać definiowanie dowolnej ilości użytkowników,
- musi posiadać budowę modułową, a jednocześnie stanowić kompleksowy zintegrowany system zarządzania obejmujący swoim zakresem określoną powyżej funkcjonalność. Wymagane jest wzajemne współdziałanie aplikacji programowych poprzez powiązania logiczne i korzystanie ze wspólnych danych przechowywanych w serwerze bazy danych,
- system musi być zbudowany w technologii wielowarstwowej w oparciu o bazę danych SQL typu open source. Licencja bazy danych powinna obejmować możliwość przyłączenia nieograniczonej liczby użytkowników, nie ograniczać wielkości bazy, a ponadto nie może w żadne sposób ograniczać Zakładu w przypadku rozbudowy serwera np. o dodatkowe dyski, pamięci Czy procesory, włączając w to również możliwość przeniesienia systemu na inny serwer; licencja na bazę danych nie może w żaden sposób wpływać i obciążać Gminy innymi dodatkowymi kosztami w przyszłości,
- system musi być w całości spolonizowany, a więc posiadać polskie znaki i instrukcję obsługi po polsku dla użytkownika oraz administratora,
- system musi posiadać graficzny interfejs użytkownika gwarantujący wygodne wprowadzanie danych, bieżącą kontrolę poprawności wprowadzanych danych, przejrzystość prezentowania danych na ekranie oraz wygodny sposób wyszukiwania danych po dowolnych kryteriach,
- system musi pracować w środowisku sieciowym i posiadać wielodostępność pozwalającą na równoczesne korzystanie z bazy danych przez wielu użytkowników,
- system musi posiadać mechanizmy umożliwiające identyfikację użytkownika i ustalenie daty wprowadzenia i modyfikacji danych,
- system musi posiadać mechanizmy ochrony danych przed niepowołanym dostępem, nadawania uprawnień dla użytkowników do korzystania z modułów jak również do korzystania z wybranych funkcji,
- system musi posiadać słowniki wewnętrzne,
- system musi działać w środowisku zintegrowanych baz danych posiadającym następujące cechy: relacyjność i transakcyjność, komunikacja z aplikacjami w standardzie SQL.

## **Wymagania ogólne dla dostarczanych rozwiązań:**

Glu

Wym<br>Proje<br>Prog rojekt współfinansowany przez Unię Europejską ze środków Europejskiego Funduszu Rozwoju Regionalnego w ramach Regionalnego Programu Operacyjnego Województwa Śląskiego na lata 2014-2020, Działanie 2.1. "Wsparcie rozwoju cyfrowych usług publicznych" Strona <sup>6</sup> <sup>z</sup> <sup>58</sup>

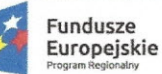

- system powstały w wyniku niniejszego Zamówienia musi funkcjonować zgodnie z obowiązującymi przepisami prawa,
- oferowane oprogramowanie w dniu składania ofert nie może być przeznaczone przez producenta do wycofania z produkcji, sprzedaży lub wsparcia technicznego,
- Organizator Zamówienia wymaga, by dostarczone oprogramowanie było oprogramowaniem w wersji aktualnej na dzień składania ofert,
- dla dostarczonego oprogramowania należy dostarczyć:
	- o licencje,
	- o nośniki instalacyjne,
	- o instrukcje użytkownika i administratora (w formie elektronicznej).

W zakresie możliwość tworzenia bazy danych i dostępu do aplikacji system musi spełnia następujące wymagania:

- musi być zintegrowany z ePUAP (w wybranych konfiguracjach posiadających wbudowane interfejsy zgodne z ePUAP) stanowiąc centrum elektronicznej dystrybucji informacji oraz promocji usług elektronicznych urzędu skierowanej do obywateli,
- musi umożliwiać, za zgodą posiadaczy profili zaufanych, którzy zgłosili chęć otrzymywania drogą elektroniczną komunikacji, wysyłać informacje dotyczące wdrażanych przez siebie eUsług, czy innych przedsięwzięć wymagających partycypacji społecznej (np. konsultacji społecznych),
- musi umożliwiać definiowanie odbiorców informacji na podstawie wskazanych dowolnych kryteriów,
- powinien składać się z dwóch zasadniczych części: bazy danych zbierającej i przechowującej informacje o mieszkańcach, którzy posiadają profil zaufany oraz zaawansowanego modułu komunikacji,
- wprowadzanie danych odbywać się musi na dwa sposoby: poprzez wypełnianie odpowiednich formularzy dostępnych w aplikacji lub za pośrednictwem dedykowanego formularza ePUAP. Po wprowadzeniu danych pierwszą metodą, system powinien automatycznie generować dokument/zgodę na komunikację elektroniczną z obywatelem, który po jego podpisaniu przez wyrażającą zgodę osobę, powinien być archiwizowany (sytuacja ta nie dotyczy wprowadzania danych za pomocą formularza ePUAP, gdzie zgoda jest potwierdzana profilem zaufanym),
- musi pozwalać na stworzenie treści wysyłanego dokumentu, załączanie plików elektronicznych oraz wybór, poprzez zaawansowane filtrowanie osób, do których informacja zostanie wysłana,
- wszystkie wykonane czynności w systemie muszą być zapisywane (Iogowane), dając możliwość późniejszego przeglądania historii wykonanych operacji,
- wbudowane mechanizmy filtrowania systemu muszą pozwalać na wybranie osób według dowolnych kryteriów,
- musi dawać możliwość edycji informacji o obywatelach, bądź na życzenie każdego z nich jej usunięcia,
- rola administratora powinna umożliwiać podstawową konfigurację systemu, zarządzanie kontami użytkowników systemu oraz kopią zapasową,
- moduł komunikacyjny systemu musi być zintegrowany tak, aby istniała możliwość odbierania treści na urządzeniach mobilnych,

#### Ogólne wymagania funkcjonalne, techniczne i dotyczące bezpieczeństwa

~ System musi być w całości wykonany w technologii trójwarstwowej, rozumianej jako architektura składająca się z warstwy prezentacji obsługiwanej przez stację użytkownika, warstwy logiki biznesowej obsługiwanej przez serwer aplikacji (serwer aplikacji nie może być serwerem terminali), warstwy danych obsługiwanej przez bazę danych. Praca w systemie nie może wymagać instalacji klienta

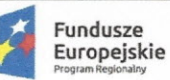

bazodanowego na stanowiskach użytkownika. Rozwiązania wykorzystujące jedynie częściowo architekturę trójwarstwową (tylko dla niektórych funkcjonalności) nie są dopuszczalne.

- ~ System musi być wyposażony w moduł pozwalający na realizację obsługi technicznej nieruchomości za pomocą urządzeń mobilnych z system Android. Moduł ten musi pozwalać na podgląd danych dotyczących nieruchomości (informacje techniczne, dane kontaktowe właścicieli/najemców, stan rozrachunków właścicieli/najemców, korespondencja z właścicielami/najemcami) oraz umożliwiać zgłaszanie awarii (wraz z wykonywaniem zdjęć), kontrolę stanu nieruchomości, zbieranie odczytów liczników, przydzielanie i akceptacji zleceń dla pracowników służb technicznych.
- $\triangleright$  System musi opierać się o jedną wspólną dla wszystkich modułów relacyjną bazę danych, wykorzystującą język SQL, zapewniającą możliwość archiwizacji i pełny wielodostęp.
- ~ Zamawiający musi mieć pełen dostęp do informacji przechowywanych w bazie danych.
- ~ System baz danych nie może być zakodowany i muszą być dostępne opisy struktur baz danych. Zarówno silnik bazy danych, jak i moduły systemu zainstalowane na serwerze muszą mieć możliwość rozłożenia obciążenia pracą na kilka procesorów.
- ~ Licencja na dostarczony system informatyczny nie może posiadać ograniczenia na liczbę zasobów, ani wspólnot mieszkaniowych.
- ~ Wszystkie moduły programowe oferowanego systemu muszą pochodzić od jednego producenta oprogramowania.
- ~ Przechodzenie pomiędzy poszczególnymi modułami nie może wymagać od użytkownika wylogowywania i ponownego logowania się do systemu.
- ~ Interfejs użytkownika musi umożliwiać pracę w systemie operacyjnym Microsoft Windows (Vista, 7, 8, 10), w wersji 32-bitowej i 64-bitowej, gwarantując wygodne wprowadzanie danych i przejrzystą prezentację danych na ekranie.
- $\triangleright$  System musi umożliwiać wykonywanie wydruków na dowolnym urządzeniu drukującym (w tym drukarki igłowe) zainstalowanym w środowisku Windows.
- $\triangleright$  System musi być wyposażony w funkcję automatycznej, zarządzanej centralnie aktualizacji obejmującej zarówno komponenty systemu zainstalowane na serwerze, jak i na stacjach roboczych. W przypadku, gdy aktualizacja wymaga modyfikacji struktur bazy danych ZSl, musi ona również być przeprowadzona automatycznie.
- $\triangleright$  Kartoteka internetowa powinna zostać zrealizowana w trybie on-line, bez konieczności wykonywania odrębnej funkcji synchronizacji danych.
- $\triangleright$  Użytkownik kartoteki internetowej (lokator) powinien móc zmienić swoje hasło dostępu bez konieczności zgłaszania tego faktu autorowi oprogramowania, ani też Zamawiającemu (proces zmiany hasła zautomatyzowany).
- $\triangleright$  Funkcja generowania korespondencji seryjnej nie może wymagać konieczności instalacji pakietów biurowych (np. Microsoft Office lub OpenOffice). System powinien pozwalać na samodzielne zdefiniowanie przez użytkownika treści korespondencji bez konieczności posiadania wiedzy informatycznej.
- $\triangleright$  System musi zawierać wbudowane standardowe raporty oraz umożliwiać tworzenie raportów przez użytkownika (poprzez wbudowany - dostarczony wraz z ZSI generator raportów) z możliwością ustalania dostępu odczytu / modyfikacji poszczególnych raportów na poziomie użytkowników.
- ~ System musi umożliwiać eksport wszelkich zestawień, sprawozdań czy raportów do wykorzystania w programach zewnętrznych (Zapisywanie wygenerowanych raportów jako pliki pdf, doc, rtf, xls, html, txt).
- ~ System musi umożliwiać automatyczne generowanie sprawozdań wymaganych przepisami, w formacie dokumentów wymaganym przez instytucje zewnętrzne (Urząd Skarbowy, ZUS, Urząd Statystyczny, sprawozdania dla budżetu Jednostek Samorządu Terytorialnego, Skarbu Państwa) a w obszarach dopuszczonych przez organy państwowe - także w postaci e-deklaracji (bez konieczności korzystania z zewnętrznego oprogramowania) Projek<br>Progra<br>C

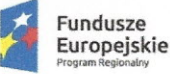

 $\zeta$  lis

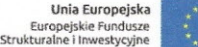

- ~ System musi mieć możliwość samodzielnego definiowania wydruków tabelarycznych przez użytkownika bez konieczności posiadania wiedzy informatycznej (znajomość SQL lub innego języka programowania). Funkcjonalność ta powinna być dostępna bezpośrednio z aplikacji i powinna umożliwiać:
	- o Prezentacje dowolnych danych zapisanych w bazie danych zapisywanych przez system.
	- o Definiowanie prezentowanych danych poprzez wybór rodzaju prezentowanych danych (np. saldo, naliczenie, powierzchnia użytkowa, itp.) z listy wyświetlanej przez program. W przypadku, gdy prezentacja danych wymaga podania dodatkowych parametrów (np. składowe opłat dla których ma być prezentowane naliczenie lub data salda) powinny one być określone przez użytkownika za pomocą przyjaznego interfejsu.
	- o Możliwość definiowania wydruków prezentujących dane z wielu tabel powiązanych relacją jeden do wielu (np. odczyty wszystkich liczników z poszczególnych lokali).
	- o Możliwość prezentacji w ramach jednego wydruku danych za różne okresu czasowe (np. saldo, powierzchnia lokalu).
	- o Możliwość prezentacji naliczeń dla przyszłych okresów za wybrane składniki opłat bez konieczności wystawiania dokumentów obciążeń.
	- o Możliwość określania filtrów zawężających zakres danych prezentowanych na zestawieniu z uwzględnieniem dowolnych warunków logicznych (koniunkcja, alternatywa).
	- o Wykonywania operacji matematycznych na kolumnach (dodawanie, odejmowanie, mnożenie, dzielenie).
	- o Możliwość definiowania podsumowań wraz z określaniem ich sortowania niezależnie od sortowania wierszy (np. sortowanie podsumowań co budynek według nr ewidencyjnego, wraz z sortowaniem lokali w ramach budynku według powierzchni użytkowej).
	- o Możliwość prezentowania jedynie podsumowań bez poszczególnych wierszy.
	- o Możliwość sortowania po dowolnej kolumnie prezentowanej w zestawieniu.
	- o Zapisywanie zdefiniowanych zestawień w bazie danych wraz z możliwością zablokowania ich edycji przez innych użytkowników.
	- o Możliwość automatycznego numerowania wierszy.
	- o Możliwość wydruku zestawienia dla każdej ze wspólnot odrębnie lub łącznie.
	- o Obsługa filtrów definiowanych przez Użytkownika, pozwalających na budowanie dowolnych warunków logicznych bez konieczności stosowania języka SQL.
	- o Możliwość samodzielnego definiowania przez użytkownika raportów tabelarycznych lub wykresów za pomocą prostego interfejsu użytkownika bez stosowania języka SQL.
- $\triangleright$  System powinien pozwolić na samodzielne definiowanie przez użytkownika rodzaju danych opisujących kluczowe ewidencje (osoby, zasoby, konta lokatorów, pomieszczenia, działki, nieruchomości) bez konieczności dodawania pól w bazie danych. Mechanizm ten powinien umożliwiać określenie typu przechowywanych danych (liczba, tekst, wartość katalogowa) oraz zakresu ich występowania (np. tylko w garażach). Dane zdefiniowane w ten sposób muszą umożliwić zapisanie informacji z uwzględnieniem pełnej historii zmian (data obowiązywania musi być niezależna od daty wprowadzenia zmiany do systemu).
- ~ W pełni zintegrowany system, pracujący na jednej wspólnej dla wszystkich modułów aplikacyjnych bazie danych źródłowych.
- $\triangleright$  Dane mają być wprowadzane tylko jeden raz w wybranym module i dostępne w tych pozostałych modułach, w których są one niezbędne dla realizacji założonych funkcjonalności.
- $\triangleright$  Dane wprowadzone do systemu powinny być w nim widoczne natychmiast, bez konieczności wykonywania dodatkowych czynności związanych z ich zapisywaniem czy przetwarzaniem.
- $\triangleright$  System musi umożliwiać korzystanie z danych historycznych (wiele lat) bezpośrednio z poziomu użytkownika aplikacji bez konieczności przełączania się miedzy bazami danych).
- ~ System musi być wyposażony w polskojęzyczny interfejs {wszystkie komunikaty, menu, raporty, pomoc

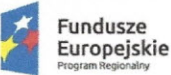

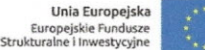

kontekstowa, okna do wprowadzania danych, podpowiedzi, zapytania, instrukcje dla użytkownika i inne).

- $\triangleright$  System musi zapewniać możliwość weryfikacji i kontroli wprowadzanych danych poprzez system podpowiedzi, pól wymaganych, kontrolę formatu wprowadzanych do niego danych itp.
- ~ Wszelkie modyfikacje pól tabel bazy danych w zakresie np. dodawania nowych składników czynszowych, pól słownikowych itp. powinny być dostępne dla uprawnionych użytkowników bezpośrednio z poziomu systemu i być widoczne w systemie w zakresie doboru danych, tworzenia wydruków itp.
- ~ Wymiana danych z systemami bankowymi musi posiadać funkcjonalność eksportu przelewów oraz importu wyciągów bankowych (całych dowodów księgowych ze wszystkimi pozycjami przychodowymi i rozchodowymi).
- ~ System musi spełniać aktualnie obowiązujące wymogi polskiego prawa (ustawa o rachunkowości i rozliczeniach podatkowych, ustawa o własności lokali i ochronie praw lokatora oraz ustawy i rozporządzenia dotyczące ochrony danych osobowych i warunków technicznych, jakie muszą spełniać urządzenia i systemy informatyczne przetwarzające dane osobowe).
- ~ Dostęp do systemu musi być możliwy jedynie po podaniu loginu i hasła użytkownika.
- $\triangleright$  System musi rejestrować operacje wykonywane przez użytkownika w dzienniku operacji.
- $\triangleright$  System musi posiadać moduł zarządzający uprawnieniami użytkowników z dokładnością do poszczególnych modułów / funkcji / typu wykonywanej operacji.
- $\triangleright$  System musi posiadać wbudowane mechanizmy utrzymania spójności danych na wypadek awarii zasilania, awarii sprzętu lub utraty łączności z serwerem, na którym zainstalowana będzie baza danych (obsługa transakcji).
- ~ System musi posiadać zabezpieczenie przed modyfikacją/usunięciem danych zatwierdzonych jako poprawne (zaksięgowanych, zawartych w zamkniętych okresach rozliczeniowych itp).

#### Szczegółowe wymagania dotyczące funkcjonalności ZSl

1. Finanse i Księgowo

 $ln$ 

- ~ Spełnienie wymogów Ustawy z dnia 29 września 1994 roku o rachunkowości.
- ~ Możliwość prowadzenia księgi głównej dla właściciela systemu oraz odrębnych ksiąg rachunkowych dla wspólnot mieszkaniowych oraz innych podmiotów gospodarczych.
- ~ Powiązanie konta Księgi Głównej z komputerowymi rejestrami pomocniczymi funkcjonującymi w systemie.
- $\triangleright$  Dowolna maksymalna długość konta ograniczona przez użytkownika jedynie względami praktycznymi.
- $\triangleright$  Użytkownik musi mieć możliwość definiowania różnej długości kont księgowych w ramach syntetyki lub agregacji analityki (np. 201-1 ma dalszą długość 10 znaków, a 201-2 ma dalszą długość 7 znaków)
- $\triangleright$  Możliwość wielostopniowej agregacji dla syntetyki i analityki konta.
- $\triangleright$  Księgowanie dokumentów z kontrolą poprawności wpisywanych danych (bilansowanie się dokumentu).
- $\triangleright$  Storno automatyczne dokumentów rejestrowanych ręcznie.
- ~ Samodzielne tworzenie przez Użytkownika wielu matryc dokumentów księgowanych okresowo, wg tej samej zasady, np. okresowe przeniesienie kosztów, przeniesienie sald zespołu 4,5 i 7 na konto "Wynik finansowy" na dzień zamknięcia ksiąg rachunkowych.
- $\triangleright$  Salda dwustronne dla kont syntetycznych, dla których księgi pomocnicze i rozrachunki prowadzone są w odpowiadających im modułach.
- $\triangleright$  Możliwość księgowania do okresów wyprzedzających bieżący okres księgowy (bez konieczności zamykania okresów księgowych).
- Możliwość ustalenia wyniku finansowego (przychody koszty) dla każdej

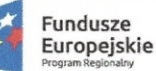

**Europejskie** rundusze **Strukturalne i InwMtycyjne**

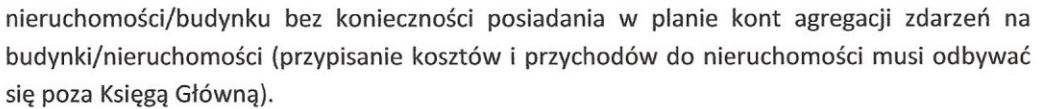

- ~ Możliwość samodzielnej zmiany planu kont na nowy okres obrachunkowy.
- $\triangleright$  Wydruki i zestawienia sprawozdawcze wymagane Ustawą o rachunkowości.
- ~ Funkcje zamykania i otwierania (powracania do edycji wcześniej zamkniętych okresów) muszą być dostępne do samodzielnego wykonania przez Użytkownika systemu.
- $\triangleright$  Wydruki analiz finansowych w formie zestawień i wydruków definiowanych samodzielnie przez Użytkowników systemu (FOl, rachunek wyników, wskaźniki ekonomiczne, budżetowanie, itp.).
- ~ Możliwość automatycznego wyemitowania deklaracji CIT 8 jako e-deklaracji bezpośrednio z systemu wraz z pobraniem UPO.
- $\triangleright$  Automatyczne generowanie deklaracji VAT-7 i jej korekty w oparciu o dane zgromadzone w poszczególnych modułach.
- ~ Możliwość wydruku wypełnionej deklaracji VAT 7 oraz automatycznego wyemitowania deklaracji VAT 7 jako e-deklaracji wraz z pobraniem UPO bezpośrednio z systemu.
- $\triangleright$  Możliwość definiowania własnych kategorii majątku oraz zasad amortyzacji obejmujących między innymi limity amortyzacji.
- $\triangleright$  Mechanizmy pozwalające na śledzenie majątku według miejsca użytkowania, osoby odpowiedzialnej, sprzedawcy, numeru faktury, stanowiących współwłasność oraz posiadających różne rodzaje nabycia lub likwidacji.
- $\triangleright$  Korekta środka trwałego oraz wartości niematerialnych i prawnych z historią zmian stanów oraz z historią naliczeń amortyzacji.
- ~ Automatyczne podpowiadanie przez system wartości likwidowanego częściowo środka trwałego przy wyodrębnianiu lokali z mienia SM np. zmniejszenia wartości budynku w oparciu o procentowy udział powierzchni sprzedawanego lokalu.
- ~ Obsługa tabel klasyfikacji i amortyzacji.
- ~ Amortyzacja wg jednej z czerech metod amortyzacji: liniowej, degresywnej, jednorazowej bądź wg indywidualnych stawek.
- Ewidencia dla amortyzacji bilansowej i podatkowej.
- $\triangleright$  Ewidencia pozabilansowa dla obcych środków trwałych.
- ~ Automatyczne naliczanie amortyzacji bilansowej i podatkowej.
- $\triangleright$  Rejestracja zmian wartości umorzeń.
- $\triangleright$  Przeglądanie miesięcznych, kwartalnych i rocznych odpisów amortyzacyjnych.
- $\triangleright$  Symulacja naliczania amortyzacji.
- $\triangleright$  Możliwość wykorzystania technologii RFID i technologii kodów kreskowych w procesie inwentaryzacji środków trwałych (integracja z czytnikami).
- $\triangleright$  Elastyczny mechanizm wyszukiwania środków trwałych. Śledzenie majątku wg miejsc użytkowania, osoby odpowiedzialnej, nr faktury, rodzaju nabycia, itp.
- $\triangleright$  Tworzenie zestawień definiowanych przez Użytkownika zestawienia dokumentów, grupy środków trwałych, ich stany, plany amortyzacji, itp.
- ~ Możliwość tworzenia okazjonalnych dokumentów sprzedaży bez powiązania z zasobami lokalowymi.
- $\triangleright$  Obsługa dokumentów sprzedaży, a szczególnie wystawianie automatycznych dokumentów korygujących obciążenia zgodnie z ustawą o podatku od towarów i usług.
- $\triangleright$  Automatyczne generowanie faktur korygujących, związanych z rozliczeniem mediów, uwzględniające wcześniej wystawione faktury zaliczkowe → Automatyczne generowanie Taktur korygujących, związanych z Toziczeniem memor<br>
uwzględniające wcześniej wystawione faktury zaliczkowe<br>
→ Automatyczny rejestr sprzedaży.<br>
→ Możliwość automatycznego transferu dokumentów sp
	- $\triangleright$  Automatyczny rejestr sprzedaży.
	- $\triangleright$  Możliwość automatycznego transferu dokumentów sprzedaży za zarządzanie wspólnotami

Projekt współfinansowany przez Unię Europejską ze środków Europejskiego Funduszu Rozwoju Regionalnego w ramach Regionalnego

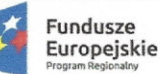

**Europejskie** sundusze **Stlukturalne i Inwestycyjne**

mieszkaniowymi do księgowości wspólnot mieszkaniowych i automatyczne zapisanie ich jako dokumenty zakupy (z ewentualnymi wpisami do rejestrów zakupu VAT).

- $\triangleright$  Możliwość automatycznego naliczenia odsetek za zwłokę wg parametrów ogólnych lub indywidualnych.
- $\triangleright$  Ewidencia dokumentów zakupu.
- $\triangleright$  Możliwość automatycznego importu dokumentów zakupu na podstawie danych przesłanych przez dostawcę w formie dokumentów XML (np. ECOD lub inny format XML zdefiniowany przez danego dostawcę). Możliwość obsłużenia wielu formatów równocześnie.
- ~ Możliwość automatycznego transferu dokumentów naliczenia zaliczek dla właściciela Gmina z księgowości wspólnot mieszkaniowych do księgowości Zamawiającego.
- ~ Prowadzenie kont finansowych dla rozrachunków z dostawcami.
- ~ Prowadzenie rozrachunków (windykacja zobowiązań i należności) z możliwością:
	- o automatycznego parowania zapisów zobowiązań i należności
	- o ręcznej dyspozycji parowania zapisów,
	- o natychmiastowego uzyskania informacji o stanie zadłużenia lub należności,
	- o samodzielnego redagowania przez Użytkownika informacji o potwierdzeniu salda.
	- o samodzielnego redagowania przez Użytkownika treści wystawianie upomnień wezwań do zapłaty.
- $\triangleright$  Ewidencja kaucji z tytułu zabezpieczenia wykonanej umowy.
- $\triangleright$  Możliwość automatycznego generowania przelewów dla prowadzonych dokumentów wraz z analizą wartości kwoty do zapłaty dla dokumentów zakupu częściowo uregulowanych wcześniejszą zapłatą.
- $\triangleright$  Prowadzenie rejestru zakupu wg Ustawy o podatku od towarów i usług.
- ~ Prowadzenie korespondencji seryjnej z kontrahentem na podstawie zdefiniowanych przez użytkownika szablonów.
- ~ Zintegrowane z Księgą Główną rejestry pomocnicze dla: rozrachunków z odbiorcami i dostawcami, operacji gotówkowych (stanowiska kasowe), operacji bezgotówkowych (rachunki bankowe), ewidencji środków trwałych, wartości niematerialnych i prawnych oraz dokonywanych od nich odpisów amortyzacyjnych lub umorzeniowych, operacji sprzedaży, operacji zakupu, rozrachunków z pracownikami.
- $\triangleright$  Bezpieczeństwo operacji księgowych poprzez rozbudowane mechanizmy kontrolne, np. blokada usuwania dokumentów użytych w innych procesach, automatyczna kontrola stanów i obrotów księgi głównej z obrotami ksiąg pomocniczych, blokada obsługi okresów zamkniętych księgowo, kontrola dekretacji dokumentów pod kontem zgodności z Planem Kont i bilansowania się dokumentu, kontrola kompletności utworzenia dekretów dla wszystkich dokumentów księgi pomocniczej, itp.
- 2. Obrót Bezgotówkowy
	- ~ Możliwość obsługi dowolnie wielu rachunków bankowych.
	- $\triangleright$  Tworzenie wyciągu bankowego poprzez rejestrację wszystkich operacji.
	- $\triangleright$  Księgowanie w czasie rzeczywistym operacji bankowych na kartotekach rozrachunkowych.
	- $\triangleright$  Kontrola stanu początkowego i końcowego wyciągu bankowego z przychodami i rozchodami zarejestrowanymi w tym wyciągu.
	- $\triangleright$  Automatyczne rozksięgowanie operacji dotyczącej wpłaty na zaspokojenie wielu tytułów zobowiązań danej osoby, na podstawie zdefiniowanych przez użytkownika algorytmów.
	- $\triangleright$  Kontrola kompletności wprowadzonych wyciągów bankowych.
	- $\triangleright$  Przeglądanie i wydruk wyciągów bankowych wraz z ich dekretami.
	- $\triangleright$  Mechanizmy wyszukiwań dokumentów np. ze względu na tytuł operacji, numer konta użytego w dekrecie, kwotę dokumentu.

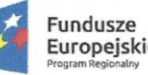

**Unia Europejska Europejskie Flmduszł! Strukturalne itnwestycyjflt**

- ~ Możliwość ręcznego tworzenia przelewów bankowych.
- ~ Obsługa przelewów automatycznie wyemitowanych przez ZSL
- ~ Możliwość eksportu przelewów do bankowości elektronicznej
- ~ Automatyczne księgowanie pełnego wyciągu bankowego w formacie MT940 z automatycznym rozpoznawaniem: wpłat dokonywanych na rachunki wirtualne, zapłat należności, operacji typowych np. prowizje bankowe, itp.
- 3. Obrót Gotówkowy
	- ~ Możliwość obsługi wielu stanowisk kasowych.
	- $\triangleright$  Tworzenie raportu kasowego poprzez rejestrację wszystkich operacji.
	- $\triangleright$  Księgowanie w czasie rzeczywistym operacji kasowych na kartotekach rozrachunkowych.
	- $\triangleright$  Możliwość przypisywania tytułu wpłaty na podstawie dyspozycji wpłacającego.
	- $\triangleright$  Emitowanie dokumentów KP, KW z możliwością ich anulowania. Operacja anulowania dokumentu kasowego powinna pozostawić odpowiedni ślad w raporcie kasowym .
	- .~ Emitowanie Bankowych Dowodów Wpłat na rachunki bankowe wspólnot mieszkaniowych, właściciela zasobu komunalnego.
	- $\triangleright$  Przeglądanie i wydruk raportów kasowych wraz z ich dekretami.
	- $\triangleright$  Mechanizmy wyszukiwań dokumentów np. ze względu na tytuł operacji, numer konta użytego w dekrecie, kwotę dokumentu.
	- $\triangleright$  Możliwość wyliczenia reszty po wpłaceniu gotówki.
	- $\triangleright$  Z poziomu raportu kasowego możliwość wystawienia faktury za wpłatę gotówkową (np.. materiały przetargowe) bez konieczności przejścia do innego modułu.
	- ~ Możliwość wprowadzenia danych przy użyciu czytników kodów kreskowych.
- 4. Gospodarka Mieszkaniowa

~

- $\triangleright$  Ewidencja nieruchomości (budynków) zawierająca co najmniej następujące dane:
	- .'nr ewidencyjny budynku, kod pocztowy, miejscowość, ulica, nr domu, powierzchnia wszystkich lokali (mieszkalnych, socjalnych, użytkowych), powierzchnia grzewcza, rodzaj budynku, kubatura, rodzaj dachu, powierzchnia zabudowy, rok budowy, instalacja wodna, instalacja kanalizacyjna, instalacja elektroniczna, instalacja gazowa, instalacja c.o., liczba lokali w budynku, liczba lokali mieszkalnych, liczba lokali socjalnych, liczba lokali użytkowych, liczba lokali chronionych, liczba lokali tymczasowych, dane dotyczące poddasza, itp. z możliwością definiowania własnych parametrów technicznych, eksploatacyjnych i innych.
- $\triangleright$  Ewidencja lokali zawierająca co najmniej następujące dane:
	- nr ewidencyjny lokalu, nr budynku, nr budynku, nr mieszkania, powierzchnia użytkowa poszczególnych pomieszczeń (pokoi, kuchni, łazienki, przedpokoju, wc), powierzchnia mieszkalna, powierzchnia grzewcza, nr licznika, norma wody, liczba mieszkańców, liczba osób zameldowanych (plus meldunek tymczasowy), instalacja gazowa, instalacja grzewcza (ze słownika: piece, węglowe, etażowe gazowe, piece akumulacyjne, c.o. z sieci miejskiej, c.o. z sieci lokalnej), instalacja elektryczna, wentylacja, winda, piec łazienkowy, wywóz nieczystości, instalacja wodna, łazienka, wc, kondygnacja, suterena, lokal wspólny, kuchnia bez okna, poddasze, kategoria, remont kapitalny, itp. z możliwością definiowania własnych parametrów technicznych, eksploatacyjnych i innych.
- $\triangleright$  Ewidencja działek zawierająca co najmniej następujące dane nr działki, powierzchnia działki, powierzchnia terenów utwardzonych, sprzątanych,

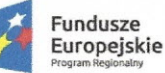

**Unia Europejska Europejskie FtJndvsze StfukturaLie iInwestycyjhe**

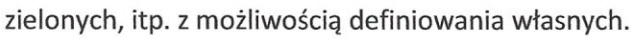

- $\triangleright$  Ewidencja lokali użytkowych i garaży zawierająca dane potrzebne jak w ewidencji lokali.
- ~ Możliwość dowolnego definiowania tytułów obciążeń (składników opłat), w tym zaliczek związanych z mediami opomiarowanymi (liczniki zbiorcze lub indywidualne). Możliwość naliczania dowolnej ilości elementów wymiaru obciążenia.
- $\triangleright$  Możliwość równoległego współistnienia wielu różnych algorytmów wyliczania składników opłat. Algorytm wyliczania składników opłat definiowany jest samodzielnie przez Użytkownika.
- ~ Możliwość definiowania stawek opłat (cenników) obowiązujących na rożnych poziomach: cały zasób, nieruchomość, budynek, klatka, lokal.
- ~ Wsparcie dla windykacji należności realizowane jest przez obsługę upomnień, parowanie dokumentów obciążeń z zapłatami, naliczanie odsetek, obsługę decyzji rozłożeń na raty, wydruk struktury zadłużeń.
- $\triangleright$  Możliwość samodzielnego redagowania przez Użytkownika dowolnej treści zawiadomień, przeglądanie historii zmian w bazie danych, w tym historię zasiedleń lokalu, a także historię kartoteki finansowej osoby.
- $\triangleright$  Automatyczne naliczanie miesięcznych dokumentów obciążeń na podstawie wprowadzonych właściwości lokali i przypisanych stawek opłat (cenników).
- $\triangleright$  Automatyczne wystawianie dokumentów korygujących miesięczne obciążenia w oparciu o analizę wprowadzonych danych. Zmiany danych wpływających na wysokość obciążenia (stawki, powierzchnia, liczba osób) z datą obowiązywania z okresu już zamkniętego, powodują automatyczne wystawianie dokumentów korygujących.
- ~ Automatyczne tworzenie dokumentów, które obciążają lub rozliczają zaliczki kosztów przypisanych indywidualnie do lokalu.
- $\triangleright$  Powiązanie nieruchomości lub gruntu z danymi z portalu geoportal.gov.pl lub innym podobnym w celu podglądu zdjęcia satelitarnego działki, nieruchomości lub gruntu.
- $\triangleright$  . Obsługa dokumentów sprzedaży, a szczególnie wystawianie dokumentów korygujących zgodnie z ustawą o podatku od towarów i usług.
- $\triangleright$  Import dokumentów fiskalnych utworzonych poza ZSI.
- $\triangleright$  Automatyczny rejestr sprzedaży.
- ~ Automatyczne uwzględnienie pozycji z rejestru sprzedaży przy tworzeniu Deklaracji VAT 7.
- $\triangleright$  Symulacja naliczenia przypisu za dowolny okres (w tył i w przód).
- $\triangleright$  Możliwość grupowania ewidencji w podziale na rejestry pomocnicze (np. rejestr pomocniczy rozrachunków z tytułu najmu, z tytułu opłat eksploatacyjnych, z tytułu funkcjonowania lokalu w zasobach powierzonych do administrowania, itp.).
- ~ Prowadzenie ewidencji decyzji dodatków mieszkaniowych zawierającej co najmniej informacje o zakresie czasowym, kwocie, numerze decyzji, statusie decyzji. Parowania dokumentów dodatków z dokumentami obciążeń.
- $\triangleright$  Możliwość automatycznej weryfikacji zapłat dodatków mieszkaniowych dokonanych przez MOPR z wydanymi decyzjami.
- ~ Możliwość importu decyzji dodatków mieszkaniowych z plików CSVo dowolnym formacie.
- ~ Możliwość wprowadzenia dokumentów decyzji rozłożenia na raty, ustalenie harmonogramu spłaty, ilości rat i terminów płatności. Automatyczne parowanie dokumentu decyzji z kwotami niesparowanych dokumentów obciążeń.
- ~ Prowadzenie ewidencji osób powiązanych z lokalem w formie Księgi meldunkowej (pobyty stałe, pobyty tymczasowe, wymeldowania stałe, czasowe). Automatyczna zmiany stanu liczby osób wg stanu Księgi meldunkowej.
- $\triangleright$  Spinanie zapłat z konkretnymi dokumentami obciążeń (automatycznie wg zadanej procedury oraz ręcznie).

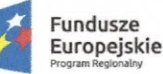

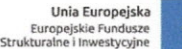

- $\triangleright$  Wystawianie upomnień, wezwań do zapłaty.
- $\triangleright$  Prowadzanie ewidencji obciążeń z tytułu odsetek od nieterminowych zapłat.
- $\triangleright$  Kontrola kompletności dekretacji dokumentów i ich automatyczne księgowanie w Księdze Głównej.
- $\triangleright$  Funkcjonowanie kilku stanów okresu rozliczeniowego (np. "otwarty", "zamknięty", "częściowo zamknięty"). Użytkownik powinien mieć możliwość wystawiania dokumentu sprzedaży dla kolejnego okresu (np. marca) z zakazem wprowadzania zmian sprzedaży w rn-cu poprzednim (luty), a jednocześnie mieć możliwość wprowadzenia w nim wpłat i przeksięgowań. Oznacza to, że m-c styczeń jest całkowicie zamknięty, m-c luty częściowo zamknięty a miesiąc marzec otwarty.
- ~ Samodzielna zmiana stanów księgowych przez uprawnionego Użytkownika.
- ~ Prowadzenie korespondencji seryjnej na podstawie zdefiniowanych przez użytkownika szablonów.
- ~ Możliwość generowania przelewu dla obciążeń (składników opłat).
- $\triangleright$  Wbudowany generator wydruków pozwalający na tworzenie własnych zestawień przez Użytkownika.
- $\triangleright$  Narzędzia do automatycznego modyfikowania dużych zestawów danych (np. nadawanie i zawieszanie tytułów opłat, generowanie automatycznych dokumentów korygujących).
- ~ Możliwość automatycznego rozksięgowania decyzji dodatków mieszkaniowych.
- $\triangleright$  Fakturowanie usług jednorazowych związanych z najmem i dzierżawą,
- ~ Precyzyjne naliczanie obciążeń z uwzględnieniem okresu trwania umowy oraz zmianami właściwości opisujących lokal w trakcie miesiąca.
- ~ Proces importu dokumentów sprzedaży, przygotowanych (wygenerowanych) przez zewnętrzne systemy komputerowe.
- 5. Rozliczenia Mediów i Pozostałych Kosztów

 $G$ lus

- $\triangleright$  Ewidencja liczników (różnych typów) głównych (budynkowych) z numerem, datą zaplombowania, numerem plomby, terminem legalizacji i ich stanami.
- $\triangleright$  Ewidencja liczników indywidualnych (mieszkaniowych) z numerem, datą zaplombowania, numerem plomby, terminem legalizacji i ich stanami.
- $\triangleright$  Możliwość przypisania liczników indywidualnych i liczników budynkowych traktowanych jako podlicznik do licznika głównego (węzła).
- $\triangleright$  Powiązanie liczników głównych (węzłowych) z odpowiednimi dokumentami zakupu mediów.
- ~ Podział kosztów w oparciu o dokumenty zakupu na węzły z dalszym przypisaniem kosztów do budynków i innych grup zasobów (garaże, pralnie, itp.).
- $\triangleright$  Podział kosztów i ich rozliczenie na odbiorców końcowych w oparciu o ustalone parametry rozliczeniowe oraz stany liczników indywidualnych.
- $\triangleright$  Podział kosztów dla zasobów bez liczników indywidualnych w oparciu o parametry rozliczeniowe z uwzględnieniem ograniczeń dla przypisanych norm zużycia.
- ~ Możliwość symulacyjnego podziału kosztów wg ustalonych parametrów.
- $\triangleright$  Możliwość czasowego wyłączania wskazanych liczników z rozliczenia wg liczników.
- $\triangleright$  Możliwość podziału kosztu zakupu na zasoby własne i obce (inna wspólnota) z możliwością dalszej odsprzedaży mediów (automatyczna faktura odsprzedaży).
- $\triangleright$  Możliwość importu odczytów liczników indywidualnych z możliwością odczytów radiowych.
- $\triangleright$  Możliwość wyeksportowania zaliczek do firmy zewnętrznej.
- $\triangleright$  Możliwość importu rozliczeń wykonanych przez firmę zewnętrzną w postaci dokumentów wymaganych ustawą o podatku VAT.
- $\triangleright$  Możliwość generowania raportów oraz zestawień i rozliczeń na podstawie zdefiniowanych przez użytkownika szablonów.

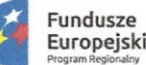

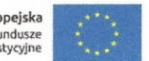

- ~ Przypisanie kosztów i przychodów do nieruchomości, budynków oraz grup zasobów (lokale mieszkalne, użytkowe, garaże, komórki, zasoby własne).
- ~ Podział pożytków i przychodów z działalności na poszczególnych właścicieli z możliwością przekazania rozliczenia na ich konta rozrachunkowe.
- ~ Prognozowanie zaliczek według zadanych parametrów.
- $\triangleright$  Prowadzenie korespondencji seryjnej z najemcami oraz właścicielami na podstawie zdefiniowanych przez użytkownika szablonów umożliwiających precyzyjną informację o dokonanych rozliczeniach.
- ~ Tworzenie zestawień liczników do legalizacji wg zadanych kryteriów.
- 6. Windykacje
	- ~ Prowadzenie kartotek rozrachunkowych dotyczących roszczeń spornych.
	- $\triangleright$  Ewidencja kolejnych etapów dochodzenia należności pozwalająca na monitorowanie stanu sprawy.
	- $\triangleright$  Powiązanie kartoteki roszczeń spornych z kontami źródłowymi, na których powstał dług, w sposób umożliwiający podgląd sumy zadłużenia.
	- $\triangleright$  Możliwość generowania upomnień z podaniem sumy zadłużenia z kont źródłowych.
	- ~ Możliwość automatycznego rozkładania długu na raty.
	- $\triangleright$  Ewidencja osób współodpowiedzialnych, partycypujących w zadłużeniu.
	- $\triangleright$  Ewidencja sądów, komorników.
	- $\triangleright$  Ewidencja postanowień o umorzeniu egzekucji.
	- $\triangleright$  Ewidencja postanowień o nieściągalności wierzytelności.
	- $\triangleright$  Ewidencja spraw w podziale na numer sprawy, datę założenia, dokumenty księgowe przypisane do sprawy, zaległość główną, zaległość odsetkową, etapy sprawy (pozwy, wyrok, egzekucja komornicza, itp.), indywidualne parametry odsetkowe, przedmiot sprawy, decyzje o rozłożeniu na raty, upomnienia, osoby sprawujące opiekę prawna nad sprawą).
	- $\triangleright$  Możliwość tworzenia wielu rejestrów pomocniczych dla jednej sprawy (koszty sądowe, koszty adwokackie, koszty komornicze, kwoty zasądzone, roszczenia sporne, odpisy aktualizujące, itp.)
	- $\triangleright$  Prowadzenie korespondencji seryjnej na podstawie zdefiniowanych przez użytkownika szablonów.
	- $\triangleright$  Potwierdzenie obrotów i sald.
	- ~ Wniosek do komornika.
	- ~ Możliwość kompleksowej obsługi zdarzeń związanych z dochodzeniem należności od odbiorców na drodze sądowej.
- 7. Kadry i Płace
	- ~ Kartoteka pracownicza dane osobowe, przebieg zatrudnienia, wykształcenie, badania lekarskie, obowiązkowe szkolenia BHP.
	- $\triangleright$  Kalendarz pracownika urlopy, absencje, nadgodziny, terminarz badań lekarskich.
	- $\triangleright$  Ewidencja i rozliczanie absencji.
	- $\triangleright$  Obsługa dokumentów kadrowych umowy o pracę, świadectwa pracy, zaświadczenia, oświadczenia, umowy cywilnoprawne.
	- $\triangleright$  Statystki kadrowe średnie zatrudnienie, absencje chorobowe, wykorzystanie urlopów.
	- ~ Parametryzacja stałych danych wynikających z ogólnych przepisów (składki ZUS, wskaźniki, dodatki, progi podatkowe, stopy procentowe podatku dochodowego).
	- $\triangleright$  Definiowanie składników płacowych.
	- ~ Definiowanie składników potrąceń
	- ~ Obsługa wypłat z Zakładowego Funduszu Świadczeń Socjalnych.

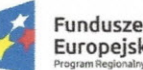

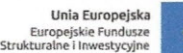

- ~ Obsługa umów Kasy Zapomogowo-Pożyczkowej.
- $\triangleright$  Automatyczne naliczanie płac z wykorzystaniem ewidencji danych kadrowych (m.in. zasiłków chorobowych, urlopów, potrąceń z tytułu nieobecności, nadgodzin, stażu pracy, dodatków funkcyjnych).
- ~ Rozliczanie umów zleceń (w tym rad nadzorczych) i umów o dzieło.
- $\triangleright$  Sporządzanie list płac w dowolnym dniu miesiąca obliczeniowego
- $\triangleright$  Kartoteka podatkowa i wynagrodzeń pracownika
- ~ Naliczanie składek ZUS finansowanych przez Budżet Państwa.
- ~ Tworzenie wybranych formularzy zgłoszeniowych i rozliczeniowych ZUS.
- ~ Współpraca z systemem PŁATNIK.
- $\triangleright$  Automatyczne wyznaczanie stóp procentowych podatku dochodowego na podstawie uzyskanego przez pracownika dochodu.
- Wydruk deklaracji podatkowych PIT 11, PIT-8C, PIT 40. PIT 4R, PIT-8AR
- $\triangleright$  Możliwość automatycznego wyemitowania deklaracji podatkowych PIT jako e-deklaracji wraz z pobraniem UPO bezpośrednio z ZSI.
- $\triangleright$  Automatyczne przelewy pieniężne z tytułu rozrachunków z pracownikami w oparciu o listy płac.
- $\triangleright$  Automatyczne księgowanie dekretów do modułu FK.
- $\triangleright$  Ochrona danych osobowych.
- ~ Parametryzacja uprawnień użytkownika do dostępności poszczególnych funkcji modułu.
- 8. Obieg dokumentów
	- $\triangleright$  Ewidencja definiowanych przez użytkownika procedur obiegu dokumentów w powiązaniu ze strukturą organizacyjną przedsiębiorstwa.
	- $\triangleright$  Funkcja wizualizacji struktury organizacyjnej przedsiębiorstwa.
	- $\triangleright$  Funkcja tworzenia, ewidencji procedur.
	- $\triangleright$  Określenie uprawnień poszczególnych użytkowników w zakresie procedur obiegu dokumentów.
	- $\triangleright$  Możliwość ustalenia posiadacza dokumentu na każdym etapie procedury.
	- ~ Możliwość skanowania dokumentów z poziomu aplikacji.
	- ~ Możliwość łączenia dokumentów w sprawy.
	- $\triangleright$  Możliwość powiązania pisma przychodzącego z wychodzącym.
	- ~ Ewidencja dzienników korespondencji.
	- $\triangleright$  Wspomaganie obiegu dokumentów zakupu od strony akceptacji formalnej i merytorycznej.
	- $\triangleright$  Możliwość definiowania szablonów dokumentów dla korespondencji i ich automatycznego wypełniania.
	- $\triangleright$  Procedura obiegu zgłaszanych niezgodności z możliwością powiadomienia określonych użytkowników.
	- ~ Baza dokumentów, formularzy i procedur (z możliwością tylko do odczytu dla personelu) stosowanych w firmie.
- 9. Komunikacji z Klientami za Pośrednictwem Internetu
	- ~ Możliwość prezentacji wszystkich kluczowych danych dotyczących mieszkańca (informacje o lokalu, stan rozrachunku, wraz z prezentacją poszczególnych dokumentów, liczniki, odczyty, zgłoszone awarie, informacja o numerze rachunku bankowego itp.)
	- $\triangleright$  Samodzielne określanie rodzaju i zakresu udostępnianych informacji w Internecie przez użytkownika bez konieczności ręcznego modyfikowania stron serwisu w języku HTML.
	- $\triangleright$  Możliwość wprowadzania odczytów z możliwością określenia przez użytkownika daty oczekiwanego odczytu oraz wyświetlaniem ostrzeżenia w przypadku próby wprowadzenia

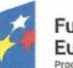

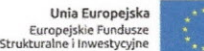

odczytu zbyt różniącego się od poprzednich.

- $\triangleright$  Możliwość akceptacji bądź odrzucenia odczytów wprowadzonych przez mieszkańców.
- $\triangleright$  Możliwość podawania danych kontaktowych.
- $\triangleright$  Możliwość zgłaszania awarii.
- ~ Określenie minimalnego stopnia złożoności hasła.
- ~ Możliwość samodzielnej zmiany hasła przez mieszkańca.
- ~ Możliwość automatycznego blokowania konta mieszkańca w przypadku przekroczenia dopuszczalnej liczby nieudanych prób zalogowania do systemu.
- $\triangleright$  Automatyczne generowanie identyfikatorów i haseł dla mieszkańców.
- ~ Możliwość przypomnienia hasła mieszkańca poprzez wysłanie wiadomości e-mail na podany wcześniej adres poczty elektronicznej.
- $\triangleright$  Zamieszczanie w serwisie ogłoszeń wraz załącznikami (np. w formie plików PDF), z możliwością określenia grupy docelowych odbiorców.
- ~ Portal powinien komunikować się bezpośrednio z produkcyjną bazą danych, bez konieczności replikacji danych.
- ~ Wykorzystanie protokołu HITPS.
- ~ Możliwość wykonania zestawień prezentujących informacje o osobach logujących się do portalu
- $\triangleright$  Możliwość wykonania zestawień statystycznych prezentujących liczbę mieszkańców korzystających z portalu w ujęciu tygodniowym lub miesięcznym.
- ~ Możliwość wykonania przelewu natychmiastowego poprzez wybór dokumentów do zapłaty i dalsze przekierowanie do zabezpieczonych stron banku lub pośrednika płatności natychmiastowej.
- $\triangleright$  Możliwość głosowania uchwał przez kartotekę internetową przez właścicieli lokali we wspólnotach mieszkaniowych,
- 10. Obsługa Wspólnot Mieszkaniowych
	- $\triangleright$  Prowadzenie kont rozrachunkowych właścicieli lokali we wspólnocie mieszkaniowej. W zależności od dyspozycji właściciela posiadającego kilka lokali we wspólnocie mieszkaniowej możliwość prowadzenia każdego rozrachunku odrębnie lub dowolne ich łączenie.
	- $\triangleright$  Prowadzenie kont rozrachunkowych współwłaścicieli jednego lokalu bez konieczności zakładania odrębnych zasobów.
	- $\triangleright$  Błyskawiczny dostęp do kluczowych informacji o właścicielu i stanie jego rozrachunków ze wspólnotą.
	- $\triangleright$  Możliwość wykonania podstawowych procesów dla wskazanego zakresu wspólnot tj. naliczanie umów, dekretacja, zamknięcie miesięcy sprzedaży, zamknięcie miesięcy księgowych.
	- $\triangleright$  Obsługa procesów powiązanych z naliczaniem odsetek od nieterminowych zapłat możliwość definiowania dla danej wspólnoty własnych stóp procentowych i terminów zapłat.
	- $\triangleright$  Ewidencja zarządów wspólnot.

*I*

- $\triangleright$  Kompleksowa obsługa zebrań wspólnot mieszkaniowych uwzględniająca korespondencję z właścicielami, ewidencję projektów uchwał, uchwał przegłosowanych wraz z wynikiem głosowania, harmonogramy zebrań itp.
- ~ Definiowanie dowolnych tytułów obciążeń dla danego rozrachunku, w tym zaliczek związanych z mediami opomiarowanymi (liczniki zbiorcze lub indywidualne). W oparciu o te informacje automatycznie tworzone muszą być miesięczne obciążenia w postaci dokumentów fiskalnych (faktury, faktury VAT, noty, w tym dokumenty korygujące).
- $\triangleright$  Dostęp do wydruków i zestawień pozwalających na otrzymanie przekrojowych wydruków dla wskazanego zakresu zarządzanych wspólnot.

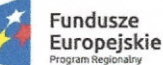

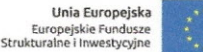

- 
- $\triangleright$  Automatyczne naliczanie miesięcznych dokumentów obciążeń na podstawie cenników umów oraz możliwość tworzenia dokumentów jednorazowych.
- $\triangleright$  Precyzyjne naliczanie obciążenia z uwzględnieniem okresu zasiedlenia osoby oraz zmianami właściwości opisujących lokal w trakcie miesiąca.
- ~ Symulacja naliczenia obciążenia za dowolny okres bez konieczności zamykania okresów księgowych.
- $\triangleright$  Automatyczne wystawianie dokumentów korygujących miesięczne obciążenia.
- $\triangleright$  Automatyczne tworzenie dokumentów w oparciu o rozliczenie kosztów dokonanych w modułach Media (rozliczenie kosztów świadczeń medialnych - dostawa wody, energii cieplnej do podgrzania wody, ogrzania pomieszczeń, gazu) i Koszty (rozliczenie opłat z tytułu eksploatacji lokalu).
- ~ Import dokumentów sprzedaży utworzonych poza systemem Dom 5 np. rozliczenie kosztów centralnego ogrzewania.
- $\triangleright$  Możliwość samodzielnego tworzenia wielu wzorców korespondencji seryjnej.
- ~ Automatycznie tworzenie rejestrów sprzedaży VAT wraz z pełną obsługą daty powstania obowiązku podatkowego. Rejestry te muszą być uwzględniane w module Rejestr VAT w procesie tworzenia deklaracji VAT 7.
- ~ Możliwość ewidencji decyzji dodatków mieszkaniowych według wybranego przez użytkownika schematu. Import decyzji z pliku tekstowego wygenerowanego przez MOPS, itp. Prowadzenie umów rozłożenia długu na raty (ugody), ustalenie harmonogramu spłat.
- ~ Spinanie zapłat z konkretnymi dokumentami obciążeń. Proces połączenia może odbywać się ręcznie lub automatycznie.
- $\triangleright$  Możliwość wystawiania upomnień, wezwań do zapłaty.
- ~ Możliwość naliczanie odsetek od nieterminowych zapłat. Odsetki z pełną historią naliczeń odsetek muszą być prowadzone w dwóch opcjach wybieranych przez Zamawiającego:
	- $\circ$  bilansowo w księdze głównej księgowane są naliczenia odsetek i zapłaty,
	- $\circ$  pozabilansowo w księdze głównej księgowane są zapłaty, a naliczanie odsetek ma charakter czysto ewidencyjny.
- $\triangleright$  Narzędzia umożliwiające modyfikowanie dużych zestawów danych (np. nadawanie i zawieszanie tytułów opłat, generowanie automatycznych dokumentów korygujących) dla wielu księgowości wspólnot mieszkaniowych.
- ~ Możliwość automatycznej aktualizacji zaliczek na następny okres rozliczeniowy na podstawie zużycia za dowolny, poprzedni okres.
- $\triangleright$  Możliwość indywidualnego dostosowanie warunków dekretacji do planu kont wspólnoty mieszkaniowej.
- $\triangleright$  Kontrola kompletności księgowania dokumentów w księdze głównej podczas zamykania miesiąca.
- $\triangleright$  Automatyczna dekretacja i księgowanie na kontach księgi głównej.
- $\triangleright$  Samodzielne zamykanie i odwoływanie zamknięcia okresów księgowych przez Użytkownika.
- 11. Obsługa Techniczna Zarządzanych Zasobów
	- ~ Ewidencja zasobów (nieruchomości, lokali, itp.) od strony technicznej. Możliwość opisania zasobów właściwościami definiowanymi samodzielnie przez użytkownika (np. konstrukcje, rodzaj zabudowy, elewacje, otoczenie). Ewidencja wyposażenia budynków i lokali (okna, drzwi, podłogi, piece, itp.). Powiązanie zasobu z dowolnymi załącznikami graficznymi.
	- $\triangleright$  Ewidencja zgłoszeń awarii i potrzeb prac związanych z bieżącą konserwacją i remontami nieruchomości.
	- $\triangleright$  Możliwość zdefiniowania procedur akceptacji zlecenia. Możliwość śledzenia stanu obecnego zlecenia i historii jego realizacji.

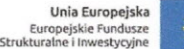

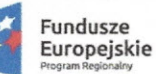

- ~ Ewidencja instalacji w zasobach i związanych z nią przeglądów okresowych.
- $\triangleright$  Ewidencja planów prac remontowo gospodarczych z podziałem na kategorie, które użytkownik sam definiuje oraz przypisaniem planu remontów do konkretnej księgowości. Plan prac zawiera sposób finansowania, wykonania, rodzaj prac, planowane terminy rozpoczęcia i zakończenia, ilość pracy i jej wartość oraz lokalizację przez odwołanie do ewidencji zasobów. Możliwość tworzenia planów remontowo - gospodarczych na podstawie stworzonych prowizoriów planów.
- $\triangleright$  Ewidencja remontów i bieżących konserwacji, od momentu ich zgłoszenia, wystawiania zleceń, do realizacji. Prowadzenie ewidencji pozwala na analizę skali i sprawności działań w zakresie prowadzonych prac remontowych. Powiązanie wykonania prac z pozycją planu remontów pozwala na śledzenie realizacji planu remontów.
- ~ Powiązanie ewidencji awarii, remontów, okresowych kontroli i modernizacji (pozostałych prac) z miejscem ich wystąpienia (nieruchomość, obiekt na nieruchomości, zasób w nieruchomości).
- ~ Prowadzenie ewidencji zgłoszeń, zleceń i umów w podziale na rejestry, co pozwala na agregację danych w wyszczególnionych ewidencjach.
- $\triangleright$  Ewidencja umów jednostki z podmiotami zewnętrznymi na rzecz wykonywania różnorodnych prac związanych z utrzymaniem nieruchomości. W ramach ewidencji prowadzony jest opis przedmiotu umowy, opis wykonawcy, z którym została umowa zawarta, tryb w jakim został wyłoniony wykonawca (ewidencja poszukiwania wykonawcy również ewidencjonowana w ZSl), wartość umowy, podział umowy na etapy. Dodatkowo istnieje możliwość powiązania umowy z kolejnymi zleceniami realizowanymi w ramach umowy.
- $\triangleright$  Ewidencja obiektów budowlanych w formie odpowiadającej książce obiektu budowlanego (ewidencje zgodne z wymaganymi zawartymi w Rozporządzeniu Ministra Infrastruktury z dnia 3 lipca 2003 r. w sprawie książki obiektu budowlanego). Proces umożliwiający automatyczne zapisywanie do KOB prac wykonanych na obiekcie (usunięcia awarii, remontów i bieżącej konserwacji, okresowych kontroli i prac wykonanych).
- ~ Możliwość przypisania pozycji faktur zakupu (usługi remontowe) do poszczególnych pozycji ewidencji remontów, awarii w celu analizy zaawansowania wykonania robót oraz rozliczenia kosztów na poszczególnych właścicieli.

#### 12. Magazyn

- $\triangleright$  Obsługa kartoteki indeksu materiałowego.
- ~ Dokumenty magazynowe PZ,WZ, MM, ZW, RW, PK
- $\triangleright$  Powiązanie dokumentów RW, ZW z ewidencją zleceń i prac remontowych wykonanych i obsługiwanych w ramach obsługi technicznej budynku.
- $\triangleright$  Rejestr obrotów magazynowych.
- $\triangleright$  Obsługa kartoteki stanów magazynowych W zakresie raportowania stanów bieżących wg magazynów, materiałów (konta, indeks materiałowy, nazwa)
- $\triangleright$  Inwentaryzacja tworzenie i wydruk arkuszy spisowych, aktualizacja kartoteki stanów magazynowych na podstawie arkusza spisowego.
- $\triangleright$  Zestaw wydruków i raportów rejestr obrotów za wybrany okres, wydruk dokumentów magazynowych, zużycie materiałów w przekrojach zleceń, itp.
- $\triangleright$  Automatyczna dekretacja do modułu FK.
- 13. Podatek od Nieruchomości
	- $\triangleright$  System musi generować automatycznie roczne deklaracje podatkowe wraz załącznikami oraz dokumentami księgowymi.
	- System musi wystawiać automatyczne korekty do deklaracji podatkowych wraz załącznikami

Projekt współfinansowany przez Unię Europejską ze środków Europejskiego Funduszu Rozwoju Regionalnego w ramach Regionalnego Figure Water University Preceding California California California California California California California California California California California California California California California California California 2

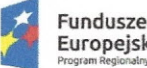

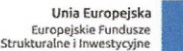

oraz dokumentami księgowymi.

- $\triangleright$  System musi umożliwiać monitoring zmian w ewidencjach mających wpływ na naliczenie podatku od nieruchomości.
- $\triangleright$  System musi umożliwiać weryfikację różnic w ewidencjach wpływających na naliczenie podatku od nieruchomości względem poprzednich miesięcy. Funkcjonalność wykorzystywana w celu uzasadnienia podstawy wykonania korekty deklaracji.
- ~ System musi posiadać harmonogram płatności podatku z możliwością generowania przelewu z tego tytułu.
- $\triangleright$  System dokona podział kosztów podatku na nieruchomości wraz z możliwościa ich rozliczenia.

Modułowa architektura systemu platformy e-usług publicznych zapewni możliwość stałego rozwoju systemu zarówno w zakresie rozwoju i dostosowania systemów (np. do zmieniających się przepisów prawa) jak i ilości i zakresu e-usług publicznych oferowanych przez system.

W tabeli poniżej podano minimalną liczbę pracowników mających dostęp do poszczególnych modułów. Faktyczne liczby zostaną ustalone po wyborze firmy wdrażającej system.

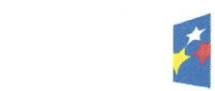

 $\sqrt{ }$ 

-~

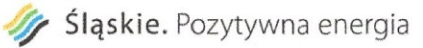

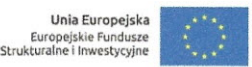

## **Tabela: Liczba pracowników/użytkowników poszczególnych modułów wraz z uprawnieniami**

**Fundusze Europejskie**<br><sup>Program Regionatry</sup>

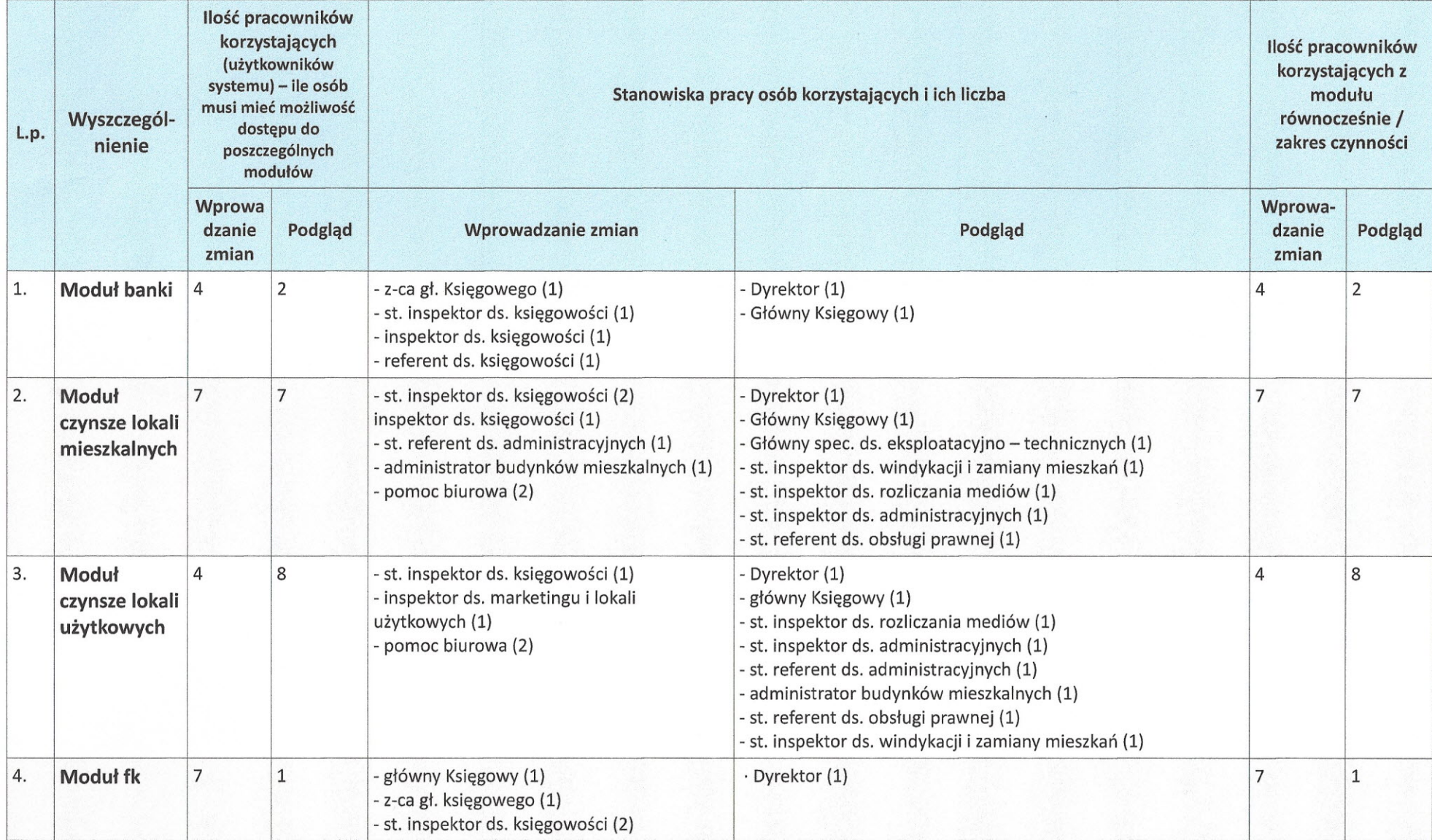

 $\rightarrow$ ~

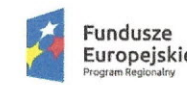

Sląskie. Pozytywna energia

 $\lambda$ 

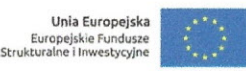

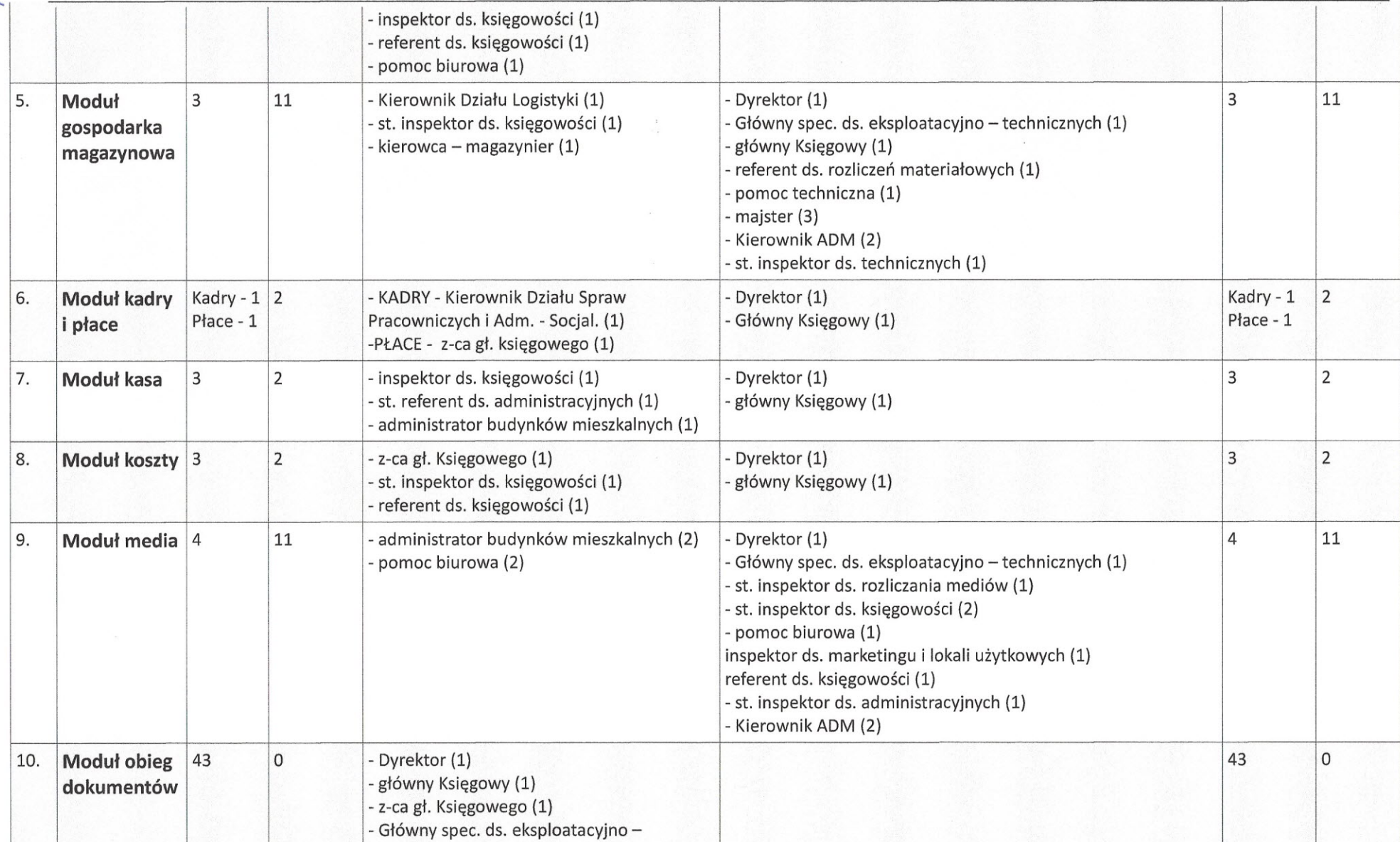

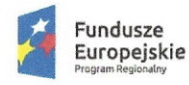

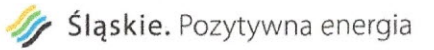

 $\overline{\phantom{a}}$ 

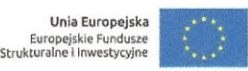

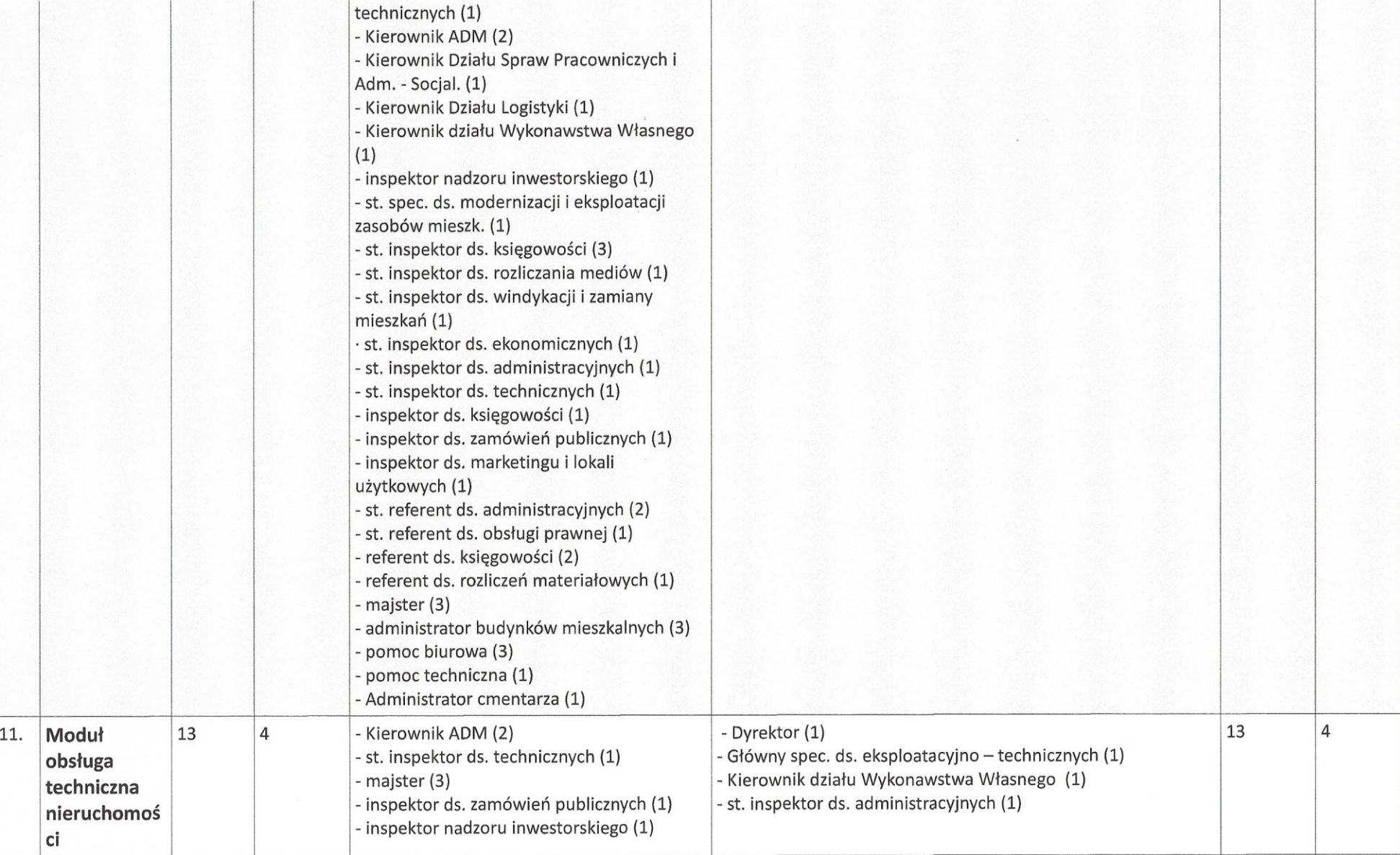

 $\bigcap$ ~

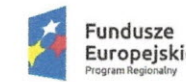

 $\overline{\phantom{a}}$ 

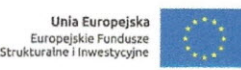

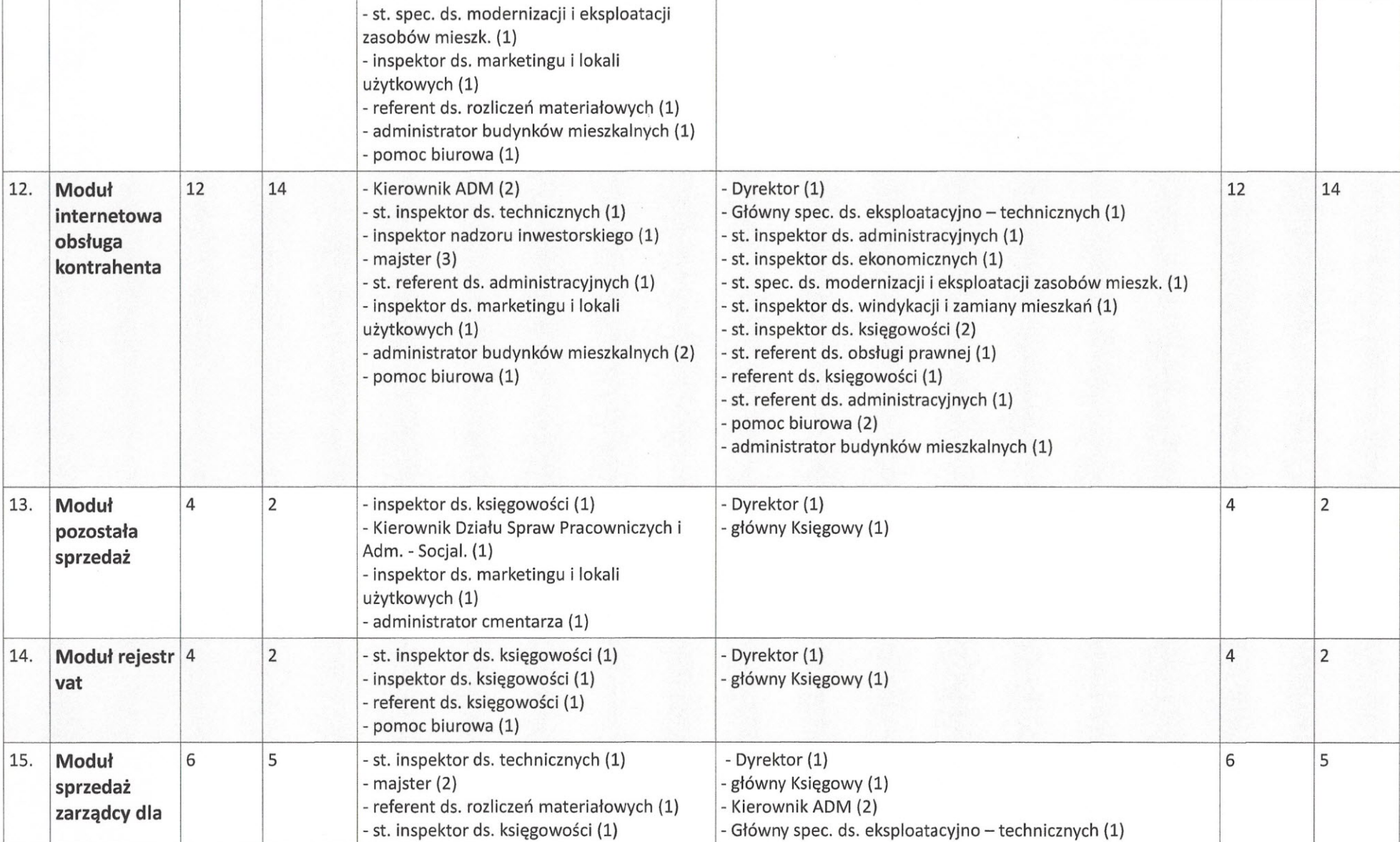

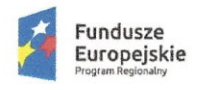

 $\overline{\phantom{a}}$ 

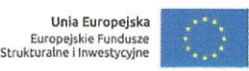

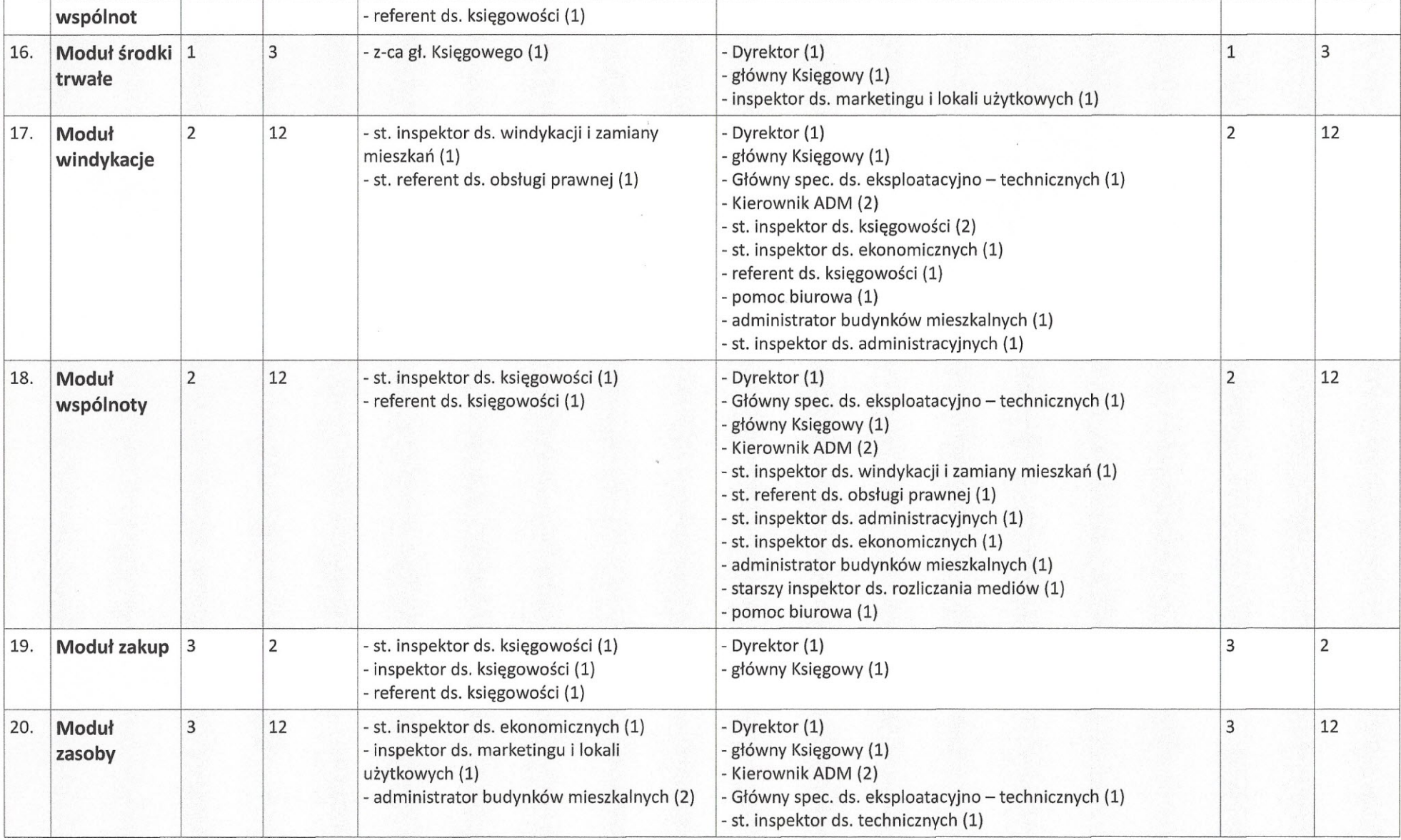

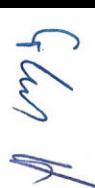

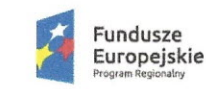

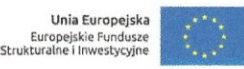

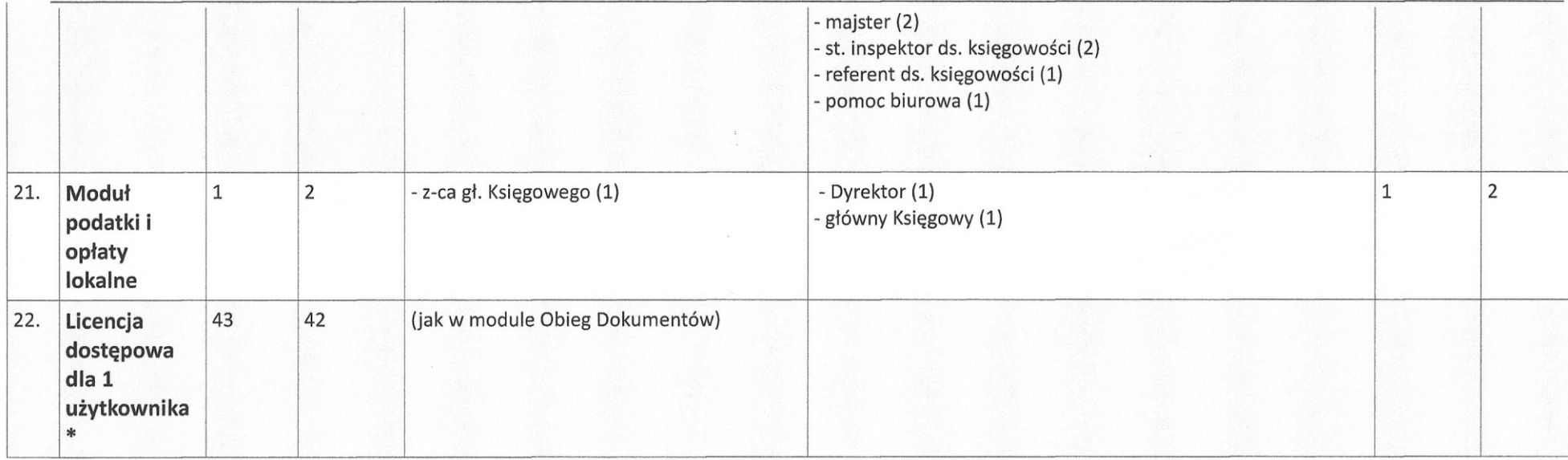

\* W chwili obecnej nie zostało określone, czy licencje dostępowe będą przypisane do stanowiska czy do modułów. Zależy to od sposobu licencjonowania firmy, która będzie wdrażała system.

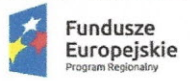

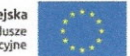

# 1.5 Wdrożenie i szkolenia

## **1.5.1 Prace wdrożenie**

Wykonawca w ramach zamówienia wykona prace niezbędne do poprawnego uruchomienia Rozwiązania. Prace wdrożeniowe obejmują pełen zakres prac instalacyjno-konfiguracyjnointegracyjnych dla wszystkich obszarów wymienionych w niniejszym dokumencie w tym migrację danych z dotychczasowego oprogramowania wykorzystywanego przez Zakład Gospodarki Mieszkaniowej w Zawierclu do oprogramowania zakupionego w ramach niniejszego postępowania.

## **1.5.2 Szkolenia**

## *1.5.2.1 Ogólne wymagania dotyczące szkoleń podstawowych i* z *obsługi aplikacji mobilnej*

- 1) Szkolenia zostaną przeprowadzone w Lokalizacjach Zamawiającego lub w uzasadnionych przypadkach w innych lokalizacjach ustalonych przez Strony, w terminach ustalonych między Stronami.
- 2) Szkolenia obejmą całą funkcjonalność Rozwiązania w podziale zgodnym z realizowanymi zadaniami przez użytkowników Rozwiązania. W ramach szkoleń Zamawiający przewiduje przeszkolenie trenerów - pracowników Zamawiającego, którzy będą realizować wewnętrzne szkolenia merytoryczne dla użytkowników Rozwiązania. Szkolenia dedykowane dla trenerów muszą umożliwić im samodzielne zorganizowanie i przeprowadzenie wewnętrznych szkoleń dla użytkowników Rozwiązania.
- 3) Wykonawca zapewni, aby szkolenie przeprowadzone zostało przez wykwalifikowaną kadrę szkoleniową posiadającą wiedzę teoretyczną i praktyczną z zakresu przedmiotu szkolenia.
- 4) Wykonawca zobowiązany jest do zorganizowania i pokrycia wszelkich kosztów związanych z przeprowadzeniem szkoleń.
- 5) Wykonawca zapewni przeprowadzenie szkolenia przy zachowaniu odpowiedniej wielkości grupy (maksymalnie 10 osób). Liczba komputerów musi odpowiadać liczbie osób szkolonych w danej grupie. Jednorazowo szkolenie nie może przekroczyć 8 godzin szkoleniowych (godzina szkoleniowa równa się 45 min) .
- 6) Fakt przeprowadzenia szkolenia musi zostać potwierdzony podpisami użytkowników Rozwiązania biorących udział w szkoleniu.
- 7) Wykonawca opracuje plany szkoleń zawierające szczegółowy zakres tematyczny, liczbę i skład uczestników szkoleń, co najmniej 5 Dni przed planowanym szkoleniem chyba, że ustalony zostanie krótszy termin.
- 8) Szkolenia będą przeprowadzane w języku polskim i bez udziału tłumacza na język polski.
- 9) Wykonawca dostarczy w formie papierowej i elektronicznej (na elektronicznym nośniku danych, w formie gotowej do wydruku) stosowne materiały i pomoce szkoleniowe w niezbędnej ilości 5 Dni przed planowanym szkoleniem.
- 10) Materiały i pomoce szkoleniowe muszą być napisane w prosty, przejrzysty sposób, ułatwiający zrozumienie i wykorzystanie Rozwiązania do pożądanych celów oraz szybkiego i skutecznego wyszukiwania rozwiązania wyjścia z problematycznych sytuacji. Materiał szkoleniowe dla trenerów przygotowane będą w sposób umożliwiający samodzielne Unatwiający zrozumienie i wykorzystanie Rozwiązania do poządanych celow oraz szypkieg<br>skutecznego wyszukiwania rozwiązania wyjścia z problematycznych sytuacji. Materia<br>szkoleniowe dla trenerów przygotowane będą w sposób um

<sup>I</sup> Programu Operacyjnego Województwa Śląskiego na lata 2014-2020, Działanie 2.1. "Wsparcie rozwoju cyfrowych usług publicznych"

*r*<sub>p</sub> *pro*<br> *f pro* 

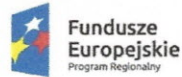

zorganizowanie i przeprowadzenie szkoleń dla użytkowników Rozwiązania i muszą zawierać co najmniej zakres szkolenia z podziałem na jednostki szkoleniowe i przykłady szkoleniowe.

- 11) Zamawiający dopuszcza możliwość prowadzenia szkoleń w formie e-Iearningu, jako formy dodatkowej. Szkolenia w formie e-Iearningu nie wchodzą w zakres szkoleń podstawowych.
- 12) Łączna liczba godzin szkolenia podstawowego wynosi min. 120 godz., a szkoleń z obsługi aplikacji mobilnej wynosi min. 10 godz.

## *1.5.2.2 szkolenia dla administratorów*

- 1) W ramach realizacji przedmiotu zamówienia Wykonawca zobowiązany jest do przeszkolenia pracowników Zamawiającego - Administratora/Administratorów co najmniej w zakresie samodzielnej instalacji, aktualizacji, wykonywania raportów, analiz w Rozwiązaniu oraz tworzenia kopii bezpieczeństwa.
- 2) Wykonawca przeprowadzi szkolenia w zakresie możliwości integracji Rozwiązania z systemami zewnętrznymi.
- 3) Łączna liczba godzin szkolenia dla administratora/administratorów wynosi min. 20.

## **1.5.3 Wymagana dokumentacja**

#### *1.5.3.1 Dokumentacja szkoleniowa*

Dokumentacja szkoleniowa powinna odzwierciedlać przebieg szkolenia, wykorzystane materiały szkoleniowe i zawierać m. in. ścieżki postępowania i odpowiadające im zrzuty z ekranów.

## *1.5.3.2 Dokumentacja Administratora Rozwiqzania*

- 1) Dokumentacja Administratora Rozwiązania musi opisywać kolejność czynności i zakres możliwych danych do wprowadzenia oraz sposób postępowania w sytuacjach szczególnych i awaryjnych.
- 2) Dokumentacja Administratora Rozwiązania powinna być dostępna w postaci elektronicznej umożliwiającej przeszukiwanie oraz odnajdywanie konkretnych tematów.
- 3) Dokumentacja Administratora Rozwiązania obejmować będzie, co najmniej:
	- a) szczegółową (krok po kroku) instrukcję instalacji i konfiguracji Rozwiązania;
	- b) opis parametrów instalacyjnych i konfiguracyjnych Rozwiązania wraz z opisem dopuszczalnych wartości i ich wpływem na działanie rozwiązania,
	- c) szczegółową (krok po kroku) instrukcję wgrywania nowych wersji Rozwiązania,
	- d) szczegółowy opis możliwych do zastosowania ról i uprawnień wraz z ich wpływem na działania rozwiązania,

## *1.5.3.3 Dokumentacja użytkownika razwiqzania*

- 1) Wykonawca dostarczy Dokumentację użytkownika oraz opis Ścieżek Postępowania.
- 2) Dokumentacja użytkownika musi zawierać opis pełnej funkcjonalności Rozwiązania w sposób przejrzysty umożliwiający samodzielne użytkowanie Rozwiązania.

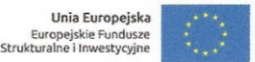

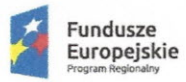

- 3) Dokumentacja musi opisywać kolejność czynności i zakres możliwych danych do wprowadzenia oraz sposób postępowania w sytuacjach szczególnych.
- 4) Dostarczona przez Wykonawcę Dokumentacja użytkownika, w tym "Ścieżki Postępowania" zostaną przygotowane w sposób umożliwiający Zamawiającemu dodanie ich, jako odrębnych artykułów do bazy wiedzy.

## *1.5.3.4 Dokumentacja Migracji danych*

- 1) Szczegółowy opis procedury wykonania Migracji i weryfikacji danych (w tym opis produktów przejściowych i końcowych Migracji danych).
- 2) Określenie źródeł Migracji danych.
- 3) Analizę Danych Źródłowych i określenie sposobu Migracji danych.
- 4) Opis narzędzi do Migracji.
- 5) Wyniki Migracji.

## 1.6 Aplikacja mobilna

Niezależnie od przedstawionych powyżej funkcjonalności system będzie także umożliwiał pracownikom ZGM korzystanie z aplikacji mobilnej. Aplikacja systemu dla urządzeń mobilnych oferuje funkcjonalności, których wykorzystanie w terenie jest najbardziej pożądane w codziennej pracy służb technicznych, związanej z obsługą nieruchomości. Może się również stać narzędziem administratora do udzielania informacji finansowych, gdy przebywa poza siedzibą biura. Do funkcjonalności aplikacji mobilnej zaliczać się będzie:

- Lista zadań do wykonania obejmująca:
	- o weryfikację wprowadzonych zgłoszenia,
	- o wykonanie zlecenia,
	- o akceptację zlecenia,
	- o poprawę zlecenia.
- ~ Łatwe wyszukiwanie obiektów w bazie danych (osób, nieruchomości, budynków, lokali).
- ~ Obsługa zgłoszeń w zakresie:
	- o dodawania, poprawiania, usuwania,
	- o odrzucania zgłoszeń niezasadnych,
	- o wystawiania zleceń bezpośrednio do zgłoszenia,
	- o uzupełniania o dane z wizji lokalnej,
	- o dodawania załączników.
- ~ Obsługa zgłoszeń dodanych przez Internetową Obsługę Kontrahenta w zakresie ich akceptacji lub odrzucania.
- ~ Obsługa zleceń w zakresie:
	- o dodawania, poprawiania, usuwania,
	- o wykonania,
	- o akceptacji wykonania lub odrzucenia wykonania i zwrot do poprawy.
- ~ Obsługa potrzeb remontowych w zakresie dodawania, poprawiania, usuwania.
- $\triangleright$  Dokonanie oceny stanu technicznego w oparciu określone przez użytkownika parametry:
	- o określanie zakresu nieruchomości,
	- o określanie częstotliwości oceny.

→ Obstuga potrzeb remontowych w zakresie dodawania, poprawiania, usuwania.<br>
→ Dokonanie oceny stanu technicznego w oparciu określone przez użytkownika parametry:<br>
→ Określanie zakresu nieruchomości,<br>
→ Określanie częstotl Programu Operacyjnego Województwa Śląskiego na lata 2014-2020, Działanie 2.1. "Wsparcie rozwoju cyfrowych usług publicznych"

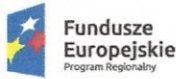

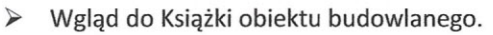

- Zbieranie odczytów dla pojedynczych lokali lub ich zakresu. Funkcjonalność pozwala na określenie kolejności odwiedzania poszczególnych lokali w budynku (od pierwszej klatki do ostatniej lub odwrotnie oraz od pierwszego lokalu do ostatniego w klatce lub odwrotnie), a także automatyczne pomijanie lokali, w których odczyt był już wykonany. W przypadku wprowadzenia odczytu nieproporcjonalnego w stosunku do poprzednich fakt ten jest sygnalizowany użytkownikowi.
- ~ Zbieranie odczytów z liczników głównych w budynku.
- ~ Wgląd do szczegółowych danych opisujących zasób oraz nieruchomość takich jak:
	- o dane podstawowe: numer ewidencyjnym, datę rejestracji, datę dodania, dokument własności, działki, powierzchnię gruntu, dane dotyczące zabytku,
	- o współrzędne geograficzne z możliwością określenia lokalizacji bezpośrednio w terenie,
	- o załączniki z możliwością dołączania pliku w dowolnym formacie oraz możliwością wstawienia zdjęcia bezpośrednio z urządzenia mobilnego,
	- o notatki w zakresie dodawania, poprawiania i usuwania,
	- o instalacje,
	- o standardy,
	- o właściwości,
	- o pomieszczenia
- Wgląd do umowy dotyczącej lokalu w zakresie:
	- o podstawy prawnej, typu lokalu, dacie obowiązywania, informacjo o prowadzonych postępowaniach sądowych, wpisach do BIG, ugodach,
	- $\circ$  finansów wskazujących na saldo oraz naliczenie z możliwością wglądu do dokumentów,
	- o informacji o stronie umowy oraz jego rodzaju np.: najemca, współuprawniony,
	- informacji o rachunkach bankowych przypisanych do umowy,
- Pełen wgląd do korespondencji prowadzonej z osobami widziany zarówno z poziomu zasobu, umowy czy osoby.
- ~ Prezentacja aktualnego stanu środków finansowych wspólnoty np.: środki bieżące, fundusz remontowy, lokaty, kredyty.
- $\triangleright$  Wgląd do uchwał wspólnoty oraz informacji o przebiegu głosowania.
- $\triangleright$  Podgląd umów dostawców wspólnoty.
- ~ Podgląd dokumentów od dostawców wspólnoty wraz ze szczegółami dotyczącymi ich płatności.
- $\triangleright$  Wgląd do informacji o zarządzie wspólnoty oraz pracownikach obsługujących daną nieruchomość.
- ~ Wgląd do ogłoszeń prezentowanych w Internetowej Obsłudze Kontrahenta.
- ~ Wgląd do ubezpieczeń dla nieruchomości, budynku oraz osoby ubezpieczonej.
- > Dane kontaktowe osoby:
	- o dodawania, poprawiania, usuwanie danych kontaktowych np. adres, nr telefonu, adres poczty elektronicznej.
	- o możliwość szybkiego kontaktu z właścicielem, najemcą lub kontrahentem.

Minimalna ilość pracowników z terenu, którzy powinni mieć dostęp do platformy mobilnej - 5 osób. Wszyscy pracownicy pracują równocześnie. Pracownicy techniczni pracujący stacjonarnie, którzy powinni mieć dostęp do aplikacji mobilnej  $-4$  osoby, a pracujących mobilnie  $-1$  osoba.

Liczba pracowników w terenie, która ma mieć dostęp do podanych poniżej funkcjonalności:

 $\triangleright$  Informacje o nieruchomościach, budynkach i lokalach - możliwość dostępu do głównych danych o zasobach mieszkaniowych: instalacjach i ich lokalizacji, powierzchniach, liczbie osób, standardzie wyposażenia, pomieszczeń lokalu oraz do załączników graficznych (zdjęcia, plany, itp.) zapisanych w

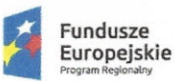

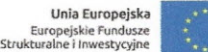

systemie - 17 osób.

- ~ Informacje finansowe o najemcach /właścicielach możliwość dostępu do salda, wykresu trendu zadłużenia, aktualnego stanu osobowego osób przebywających w lokalu oraz statusu procedury windykacyjnej (np. wpis do BIG, sprawa sądowa) – 8 osób.
- ~ Ocena stanu technicznego nieruchomości możliwość wypełniania listy kontrolnej określającej stan najważniejszych składowych nieruchomości - 10 osób.
- $\triangleright$  Zgłoszenia awarii dostęp do podglądu zgłoszeń awarii wraz z możliwością wprowadzania online nowych zgłoszeń podczas wizyt w nieruchomościach - wprowadzanie 7 osób. Konserwatorzy zatrudnieni w Zakładzie (11 osób) powinni mieć dostęp do aplikacji mobilnej celem przyjmowania zgłoszeń o awariach podczas pełnienia dyżurów (z możliwością wprowadzania danych w zakresie przyjęcia i wykonania danego zgłoszenia). Z 11 konserwatorów codziennie dyżur pełnią 2 osoby (elektryk, hydraulik). Zmiana dyżurujących konserwatorów następuje co miesiąc. Osoba pełniąca nadzór nad dyżurami powinna mieć również dostęp do aplikacji mobilnej celem kontroli pracy pracowników pełniących dyżur. Na chwilę obecną nadzór podczas dyżurów pełni 1 z 4 pracowników w przypadającej dla nich kolejności - zmiana co tydzień.
- ~ Wykonywanie zleceń dostęp do podglądu zleceń przypisanych do danej osoby, możliwość oznaczania zleceń jako wykonane wraz z zapisem informacji o wykonanej pracy dla 8 osób.
- $\triangleright$  Potrzeby remontowe podgląd potrzeb remontowych budynku wraz z możliwością wprowadzania nowych potrzeb remontowych - 8 osób.
- $\triangleright$  Zarząd i uchwały wspólnot wgląd w skład zarządu wspólnoty i dane kontaktowe członków zarządu oraz wgląd w podjęte uchwały wspólnot mieszkaniowych - 5 osób.

Opisane powyżej funkcjonalności pozwalające na elektroniczną wymianę informacji wymagają kompleksowego wdrożenia systemu EBOM, który pozwoli ZGM na zarządzanie informacjami spływającymi w postaci elektronicznej oraz dalszą realizację procedur związanych z wywołanymi przez nie zdarzeniami gospodarczymi.

## 1.7 Elektronizacja usług (wdrożenie i uruchomienie e-usług)

#### Portal cyfrowych usług publicznych - główne funkcje.

Dostarczone oprogramowanie Elektronicznego Biura Obsługi Mieszkańca będzie umożliwiało korzystanie z e-usług za pomocą najpopularniejszych przeglądarek internetowych. Dzięki temu, że strona portalu będzie responsywna (dostosowana do rozdzielczości urządzenia na jakim jest oglądana) jej wizualizacja będzie jakościowo wysoka. Główna cecha oprogramowania pod kątem użytkowania to intuicyjność, co zostanie osiągnięte poprzez włączenie przedstawicieli Zakładu w proces projektowania wyglądu.

W projekcie zakłada się także możliwość informowania interesantów ZGM za pomocą różnych mediów komunikacyjnych począwszy od portalu internetowego, poprzez wiadomości e-mail a kończąc na wiadomościach tekstowych przesyłanych na telefon komórkowy. Wszystko to tworzy nową jakość w zarządzaniu i udostępnianiu elektronicznych usług publicznych dla interesantów korzystających z portalu cyfrowych usług publicznych Zakładu Gospodarki Mieszkaniowej.

Dodatkowo w ramach portalu będzie można skierować interesanta na dedykowane formularze elektroniczne udostępnione na platformach elektronicznych usług publicznych ePUAP.

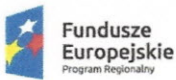

 $G$  les It

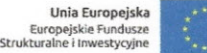

Dodatkową zaletą będzie możliwość dokonywania płatności elektronicznych za wybrane zobowiązania oraz indywidualne informowanie o konieczności dokonania czynności administracyjnych dla wybranych klientów.

E-usługi związane będą z m. in. możliwością prowadzenia przez interesanta rozlicze finansowych drogą elektroniczną oraz udostępnieniem interesantowi jego danych, np. wglądu w historię jego rozliczeń finansowych z Zakładem.

E-usługi dostępne będą dla wszystkich interesantów, dla których Zakład jest jednostk właściwa przedmiotowo. Warunkiem korzystania z e-usług bedzie założenie przez interesanta konta na portalu e-usług publicznych. Zakładanie konta będzie automatyczne i nieodpłatne. Interesant posiadający konto będzie posiadał dostęp do wszystkich oferowanych e-usług.

Modułowa architektura systemu platformy e-usług publicznych zapewni możliwość stałego rozwoju systemu zarówno w zakresie rozwoju i dostosowania systemów (np. do zmieniających się przepisów prawa) jak i ilości i zakresu e-usług publicznych oferowanych przez system.

Jako, że e-usługi korzystają z danych przetwarzanych w ramach normalnej pracy Zakładu będzie istniała możliwość zaplanowania i wdrożenia kolejnych e-usług w przyszłości.

Architektura sprzętowa opisana poniżej zapewnia skalowalność sprzętową bez potrzeby dokonywania zmian w oprogramowaniu systemu.

Platforma e-usług publicznych zakłada zaawansowaną interakcję internauty (interesanta) z systemem. Żadna z opisywanych poniżej e-usług nie jest rozwiązaniem pasywnym, tzn. udostępniającym informacje bez aktywnego działania użytkownika. Poszczególne e-usługi różnią się poziomem interakcji, przy czym większość e-usług zakłada rozbudowane interakcje człowieka z systemem w ramach realizacji e-usługi.

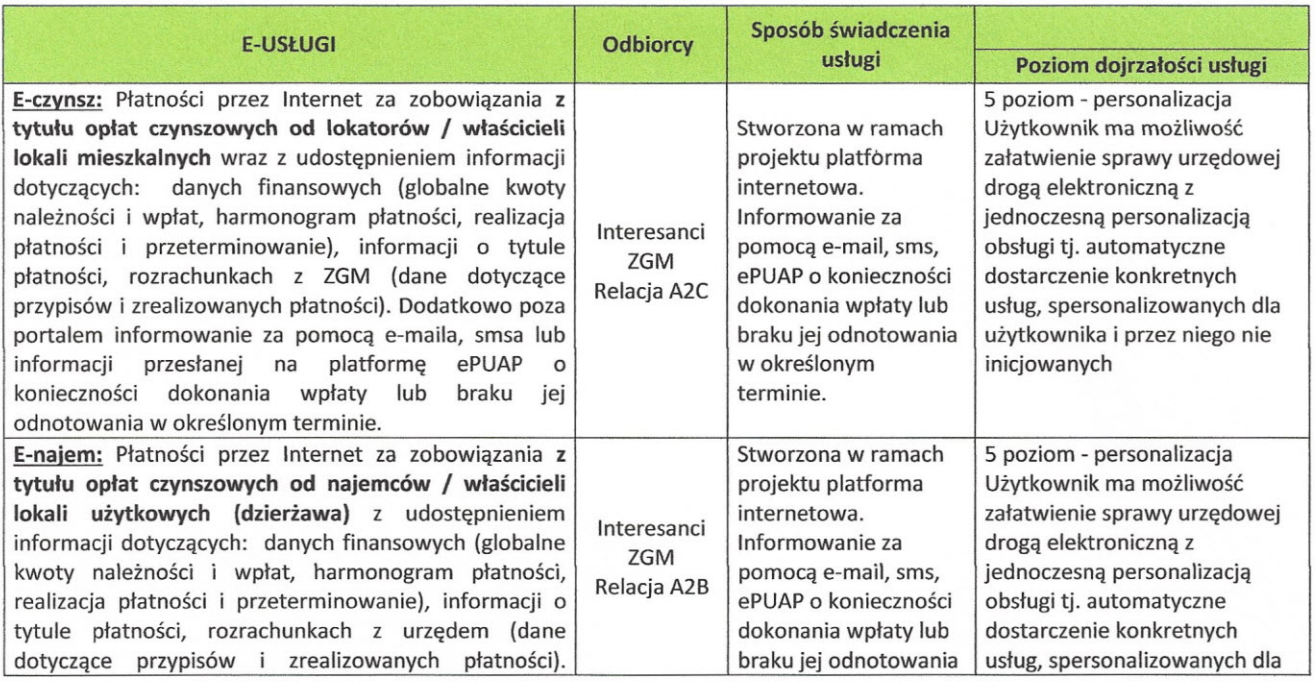

Dedykowana platforma umożliwi w chwili powstania realizację 11 e-usług dla interesantów, w tym lokatorów i właścicieli lokali mieszkaniowych i użytkowych:

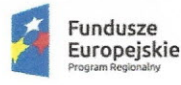

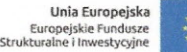

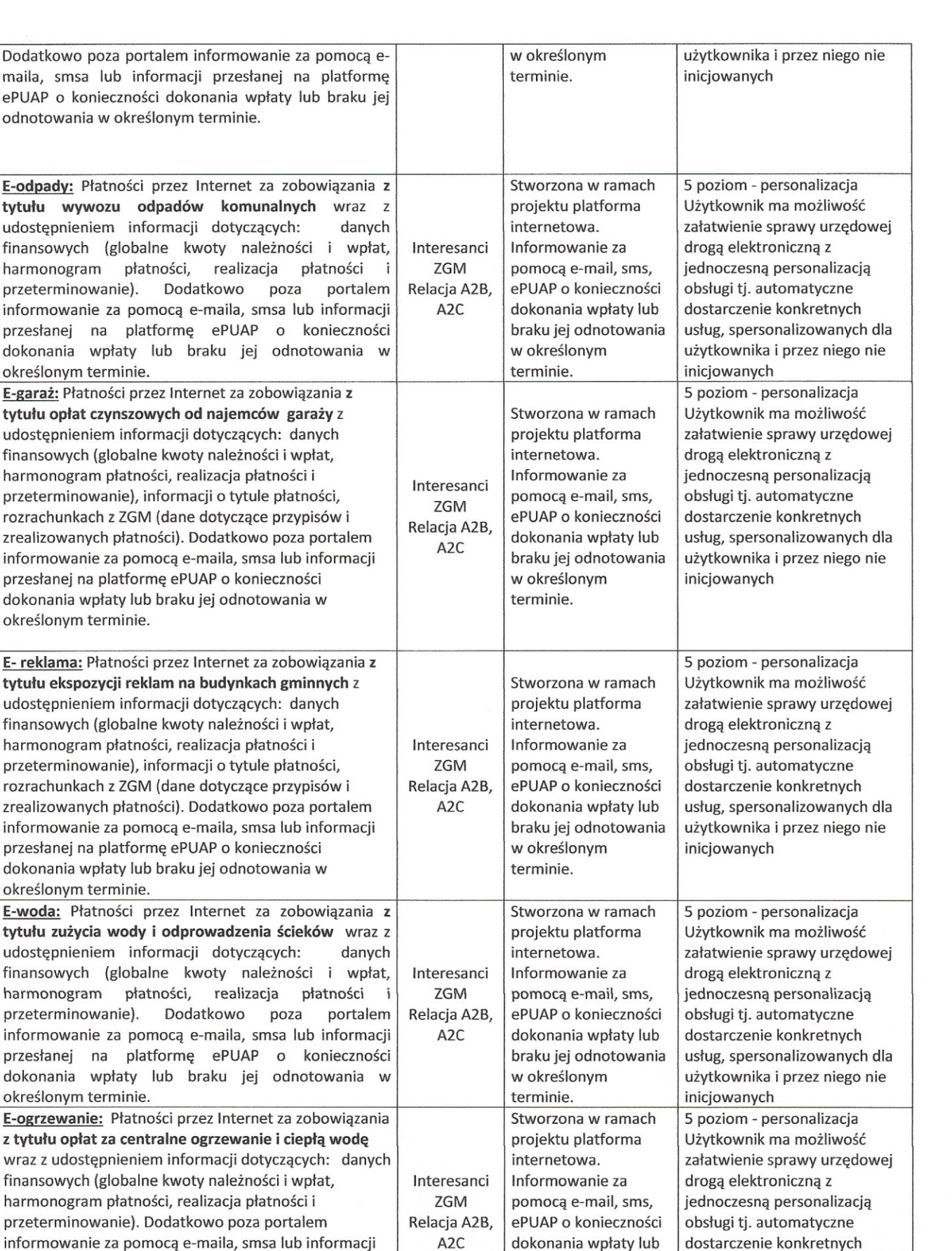

Projekt współfinansowany przez Unię Europejską ze środków Europejskiego Funduszu Rozwoju Regionalnego w ramach Regionalnego Programu Operacyjnego Województwa Śląskiego na lata 2014-2020, Działanie 2.1. "Wsparcie rozwoju cyfrowych usług publicznych"

przesłanej na platformę ePUAP o konieczności dokonania wpłaty lub braku jej odnotowania w

E-cmentarz: Płatności przez Internet za zobowiązania z

określonym terminie.

 $ln$ 

usług, spersonalizowanych dla użytkownika i przez niego nie

5 poziom - personalizacja

inicjowanych

braku jej odnotowania w określonym terminie. Interesanci Stworzona w ramach

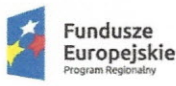

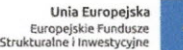

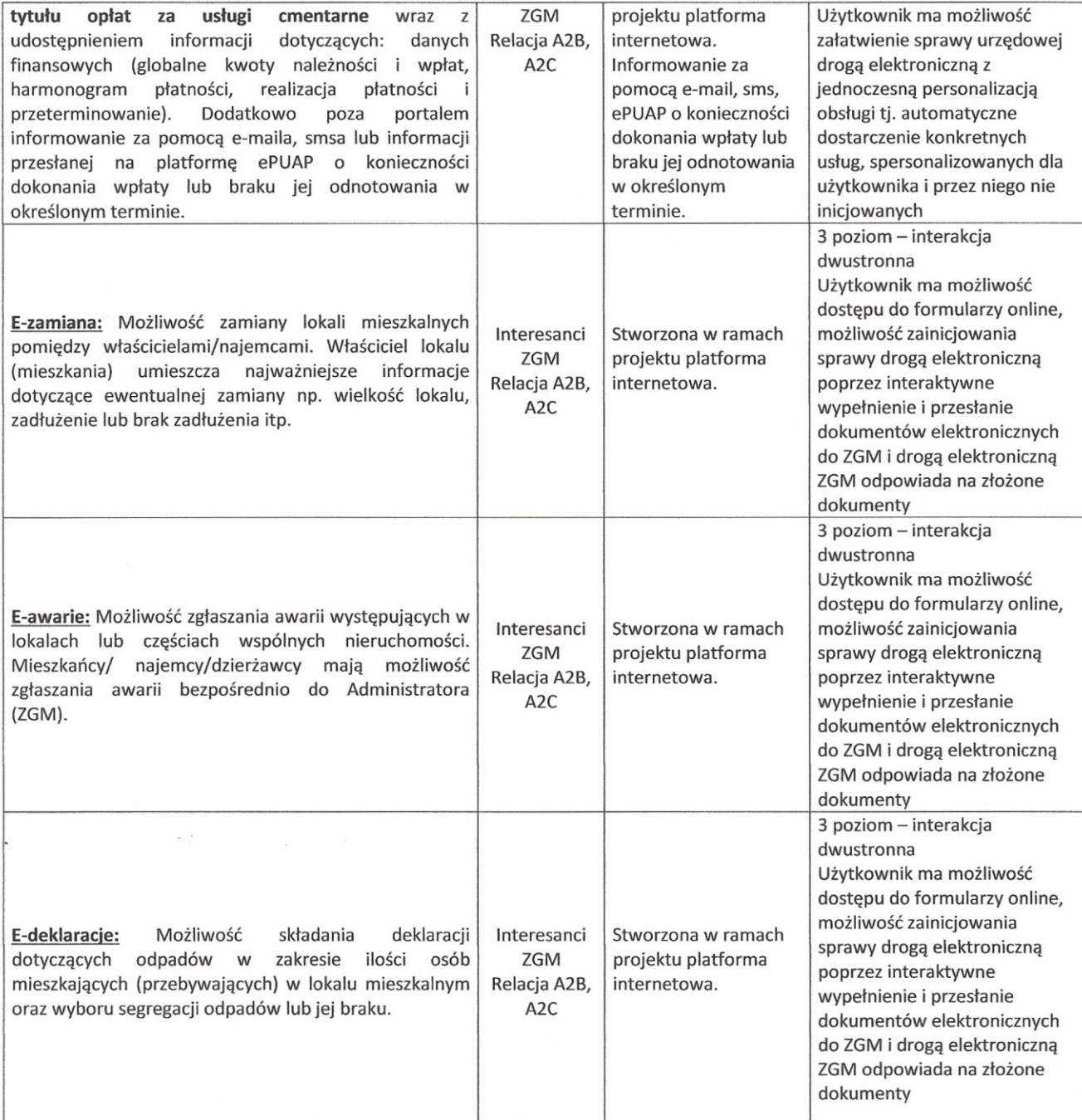

W wyniku wdrożenia opisanego wcześniej systemu informatycznego zostaną uruchomione udostępnione następujące elektroniczne usługi publiczne:

#### 1. E-czynsz

Płatności przez Internet za zobowiązania z tytułu opłat czynszowych od lokatorów/właścicieli lokali mieszkalnych wraz z udostępnieniem informacji dotyczących: danych finansowych (globalne kwoty należności i wpłat, harmonogram płatności, realizacja płatności i przeterminowanie), informacji o tytule płatności, rozrachunkach z urzędem (dane dotyczące przypisów i zrealizowanych płatności).

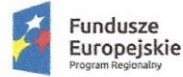

**Sląskie.** Pozytywna energia

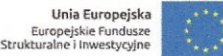

Dodatkowo poza portalem informowanie za pomocą e-maila, smsa lub informacji przesłanej na platformę ePUAP o konieczności dokonania wpłaty lub braku jej odnotowania w określonym terminie.

Zmiana polega na:

- ~ elektronizacji procesu płatności drogą elektroniczną,
- ~ automatyzacji procesu naliczania i rozliczania opłat za czynsz wewnątrz ZGM.

 $\sqrt{2}$ ~

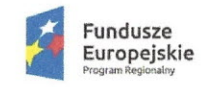

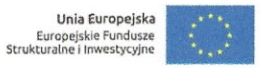

Elektronizacja usługi spowoduje zmianę jej realizacji według poniższego diagramu:

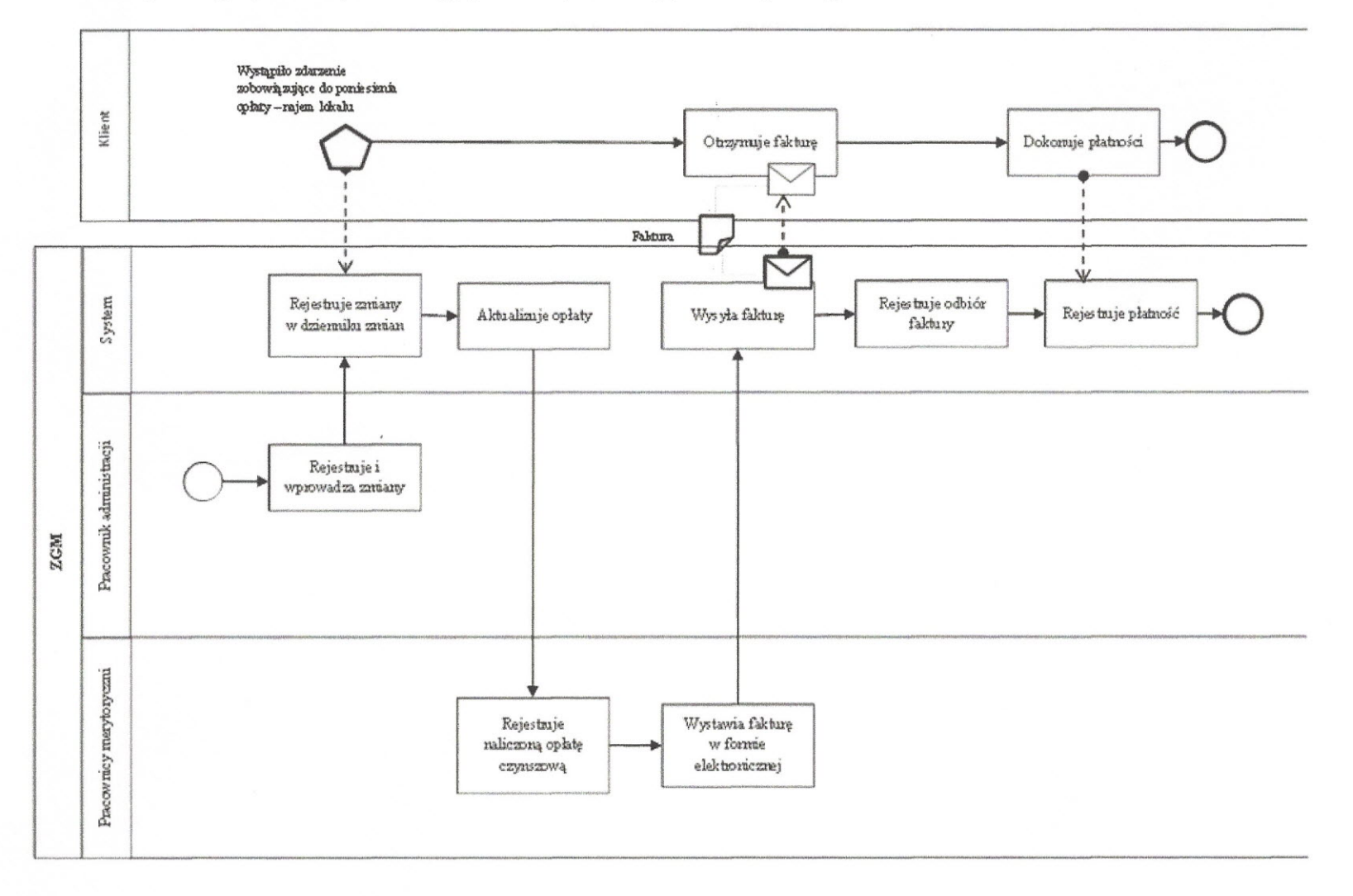

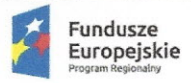

## 2. E-najem

Płatności przez Internet za zobowiązania z tytułu opłat czynszowych od najemców/właścicieli lokali użytkowych (dzierżawa) z udostępnieniem informacji dotyczących: danych finansowych (globalne kwoty należności i wpłat, harmonogram płatności, realizacja płatności i przeterminowanie), informacji o tytule płatności, rozrachunkach z ZGM (dane dotyczące przypisów i zrealizowanych płatności). Dodatkowo poza portalem informowanie za pomocą e-maila, smsa lub informacji przesłanej na platformę ePUAP o konieczności dokonania wpłaty lub braku jej odnotowania w określonym terminie.

Zmiana polega na:

- >- elektronizacji procesu płatności drogą elektroniczną,
- >- automatyzacji procesu naliczania i rozliczania opłat za najem wewnątrz ZGM.

 $441$ 

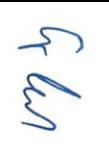

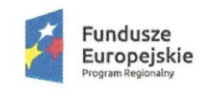

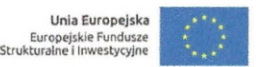

**Elektronizacja usługi spowoduje zmianę jej realizacji według poniższego diagramu:**

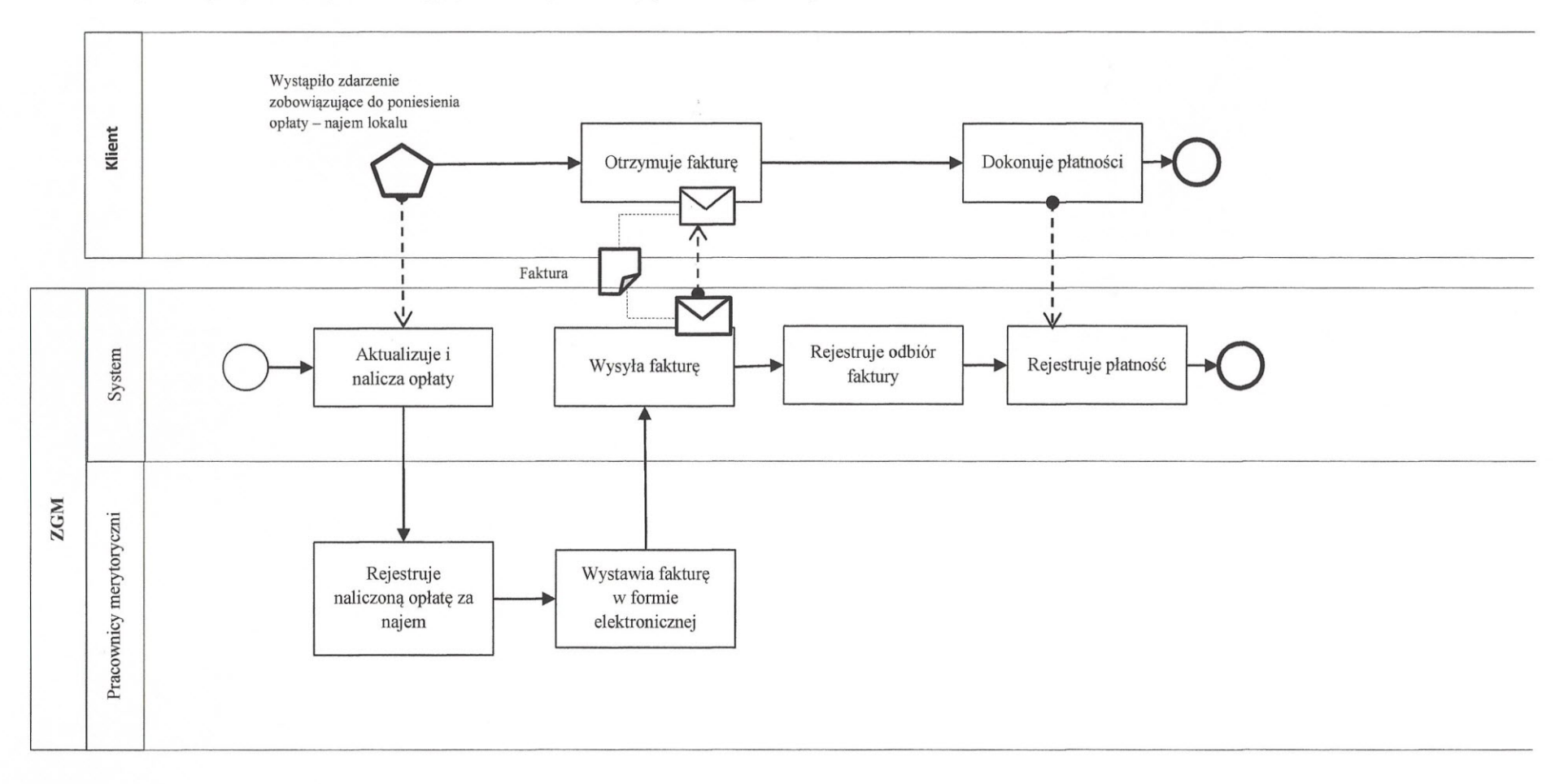

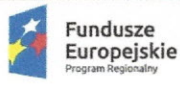

#### 3. **E-garaż**

Płatności przez Internet za zobowiązania z tytułu opłat czynszowych od najemców garaży z udostępnieniem informacji dotyczących: danych finansowych (globalne kwoty należności i wpłat, harmonogram płatności, realizacja płatności i przeterminowanie), informacji o tytule płatności, rozrachunkach z urzędem (dane dotyczące przypisów i zrealizowanych płatności). Dodatkowo poza portalem informowanie za pomocą e-maila, smsa lub informacji przesłanej na platformę ePUAP o konieczności dokonania wpłaty lub braku jej odnotowania w określonym terminie. Zmiana polega na:

~ elektronizacji procesu płatności drogą elektroniczną,

~ automatyzacji procesu naliczania i rozliczania opłat za najem garaży wewnątrz ZGM.

les f

*---f"'>* ~

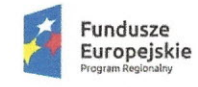

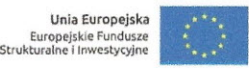

**Elektronizacja usługi spowoduje zmianę jej realizacji według poniższego diagramu:**

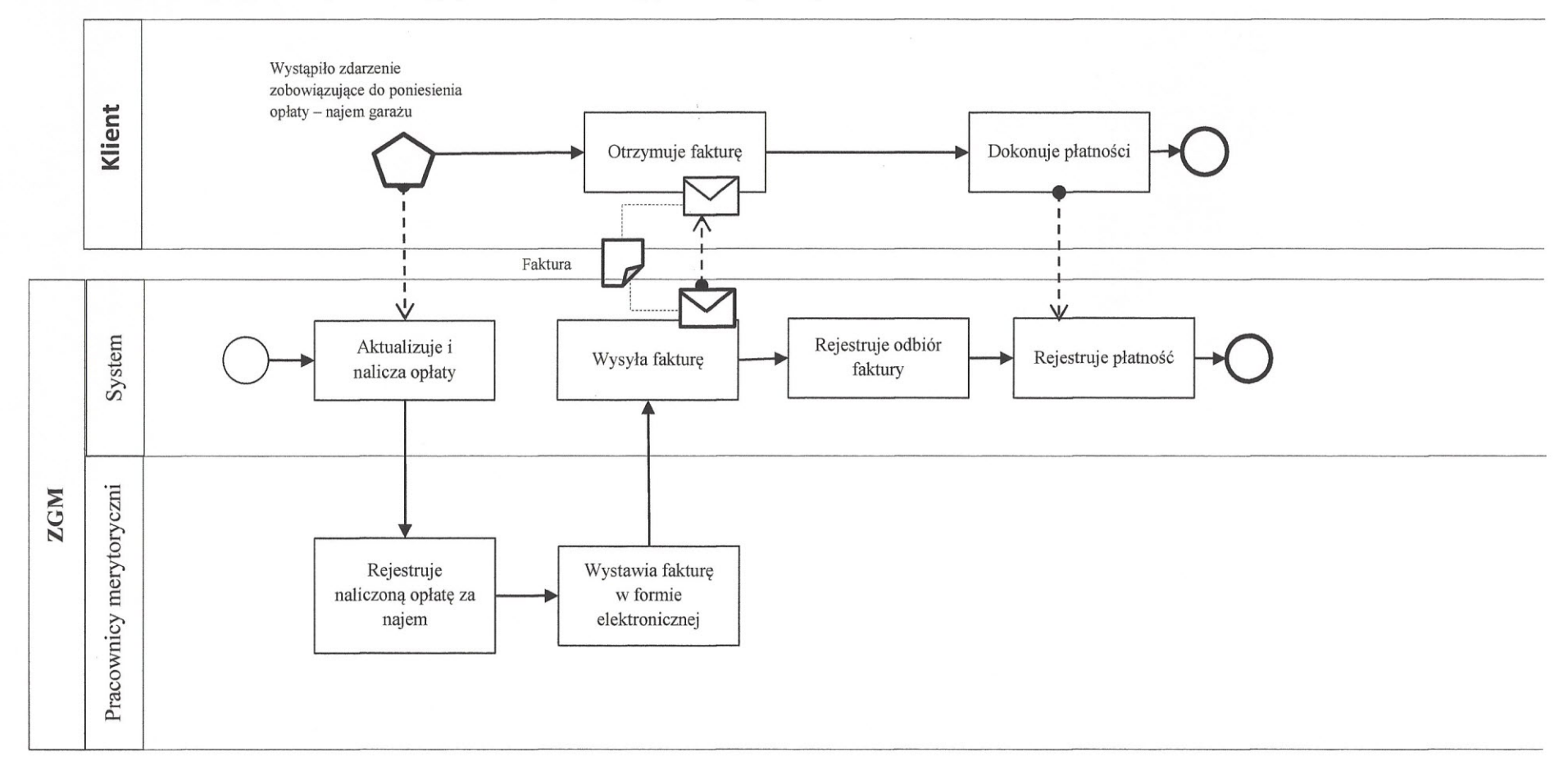

 $\sim$ 

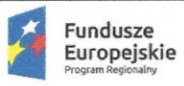

#### 4. **E- reklama**

Płatności przez Internet za zobowiązania z tytułu ekspozycji reklam na budynkach gminnych z udostępnieniem informacji dotyczących: danych finansowych (globalne kwoty należności i wpłat, harmonogram płatności, realizacja płatności i przeterminowanie), informacji o tytule płatności, rozrachunkach z ZGM (dane dotyczące przypisów i zrealizowanych płatności). Dodatkowo poza portalem informowanie za pomocą e-maila, smsa lub informacji przesłanej na platformę ePUAP o konieczności dokonania wpłaty lub braku jej odnotowania w określonym terminie. Zmiana polega na:

- ~ elektronizacji procesu płatności drogą elektroniczną,
- ~ automatyzacji procesu naliczania i rozliczania opłat z tytułu ekspozycji reklam na budynkach gminnych wewnątrz ZGM.

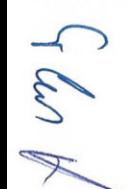

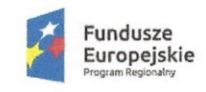

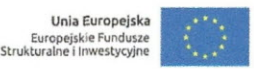

**Elektronizacja usługi spowoduje zmianę jej realizacji według poniższego diagramu:**

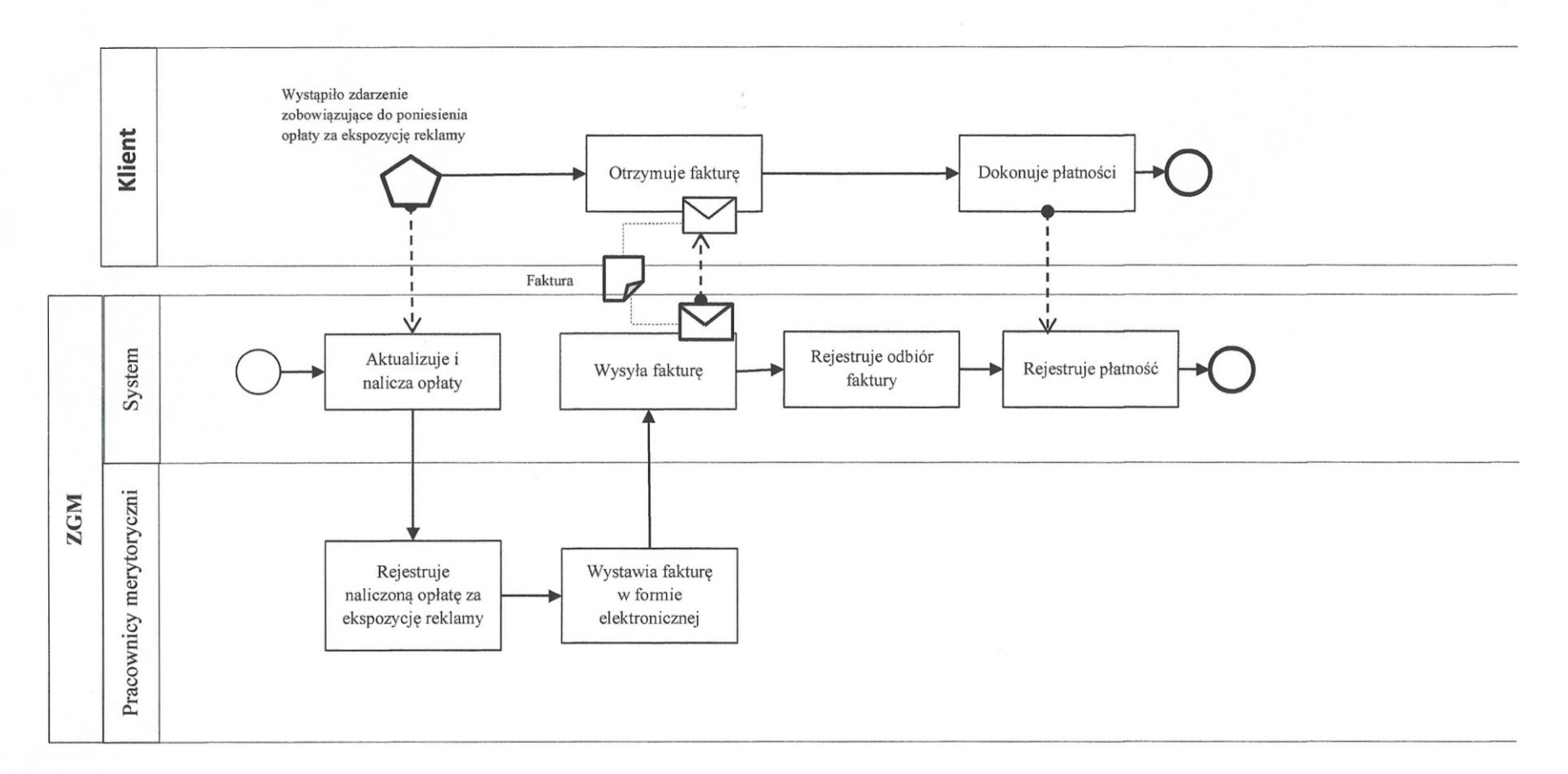

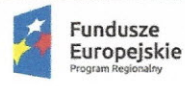

## 5. **E-odpady**

Płatności przez Internet za zobowiązania z tytułu wywozu odpadów komunalnych wraz z udostępnieniem informacji dotyczących: danych finansowych (globalne kwoty należności i wpłat, harmonogram płatności, realizacja płatności i przeterminowanie). Dodatkowo poza portalem informowanie za pomocą e-maila, smsa lub informacji przesłanej na platformę ePUAP o konieczności dokonania wpłaty lub braku jej odnotowania w określonym terminie.

Zmiana polega na:

- $\triangleright$  elektronizacji procesu płatności drogą elektroniczną,
- $\triangleright$  automatyzacji procesu naliczania i rozliczania opłat z tytułu wywozu odpadów komunalnych wewnątrz ZGM.

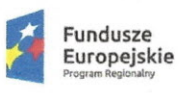

 $\Omega$ 

E'

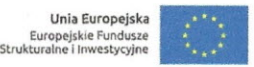

**Elektronizacja usługi spowoduje zmianę jej realizacji według poniższego diagramu:**

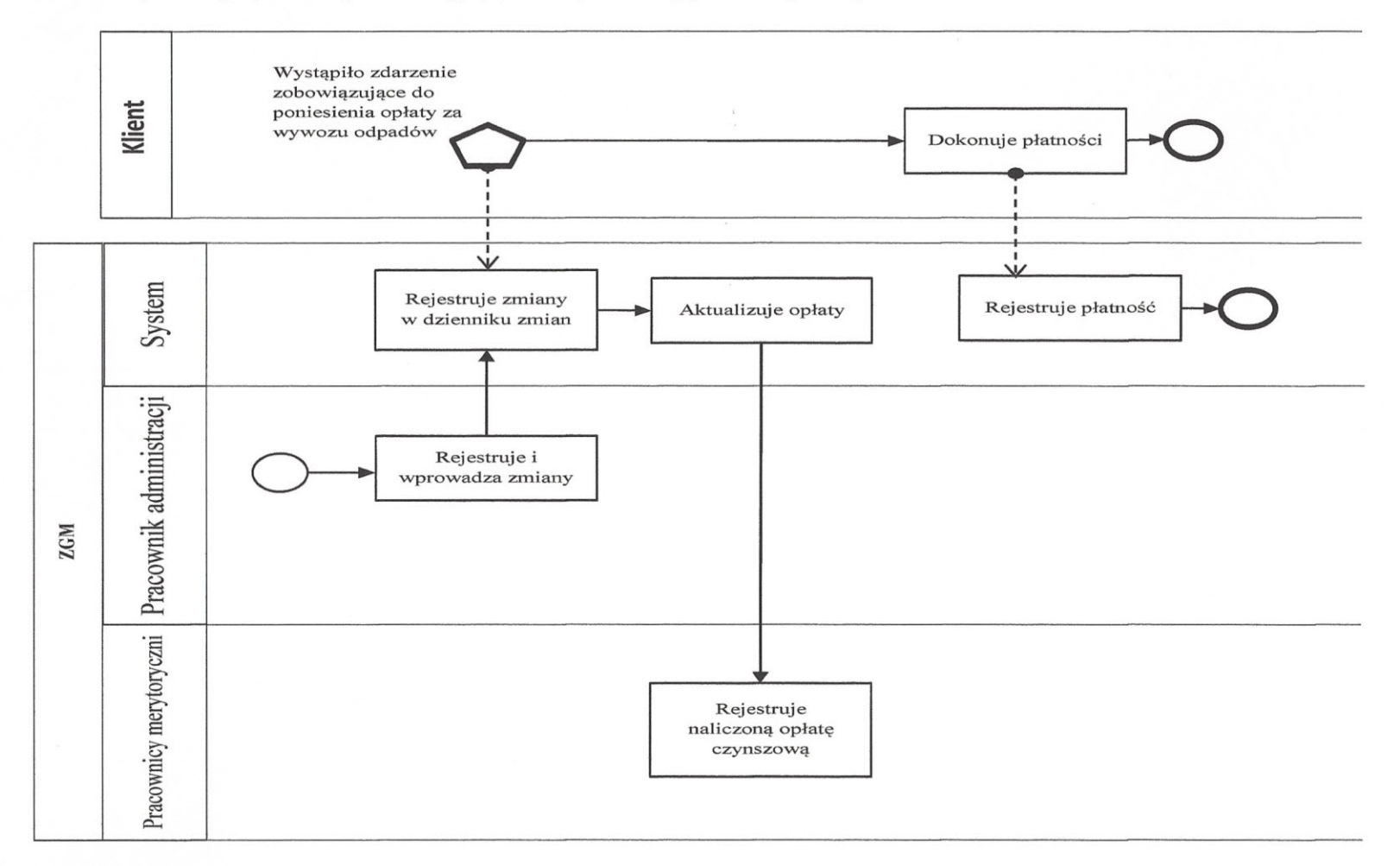

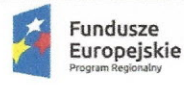

Unia Europejska Europejskie Fundusz<br>Strukturalne i Inwestycyjn

## 6. E-woda

Płatności przez Internet za zobowiązania z tytułu zużycia wody i odprowadzenia ścieków wraz z udostępnieniem informacji dotyczących: danych finansowych (globalne kwoty należności i wpłat, harmonogram płatności, realizacja płatności i przeterminowanie). Dodatkowo poza portalem informowanie za pomocą e-maila, smsa lub informacji przesłanej na platformę ePUAP o konieczności dokonania wpłaty lub braku jej odnotowania w określonym terminie.

Zmiana polega na:

- ~ elektronizacji procesu płatności drogą elektroniczną,
- ~ automatyzacji procesu naliczania i rozliczania opłat z tytułu zużycia wody i odprowadzenia ścieków wewnątrz ZGM.

rlis

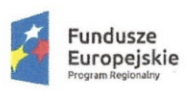

**~ Śl skie.** Pozytywna energia

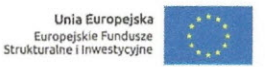

**Elektronizacja usługi spowoduje zmian jej realizacji według poniższego**

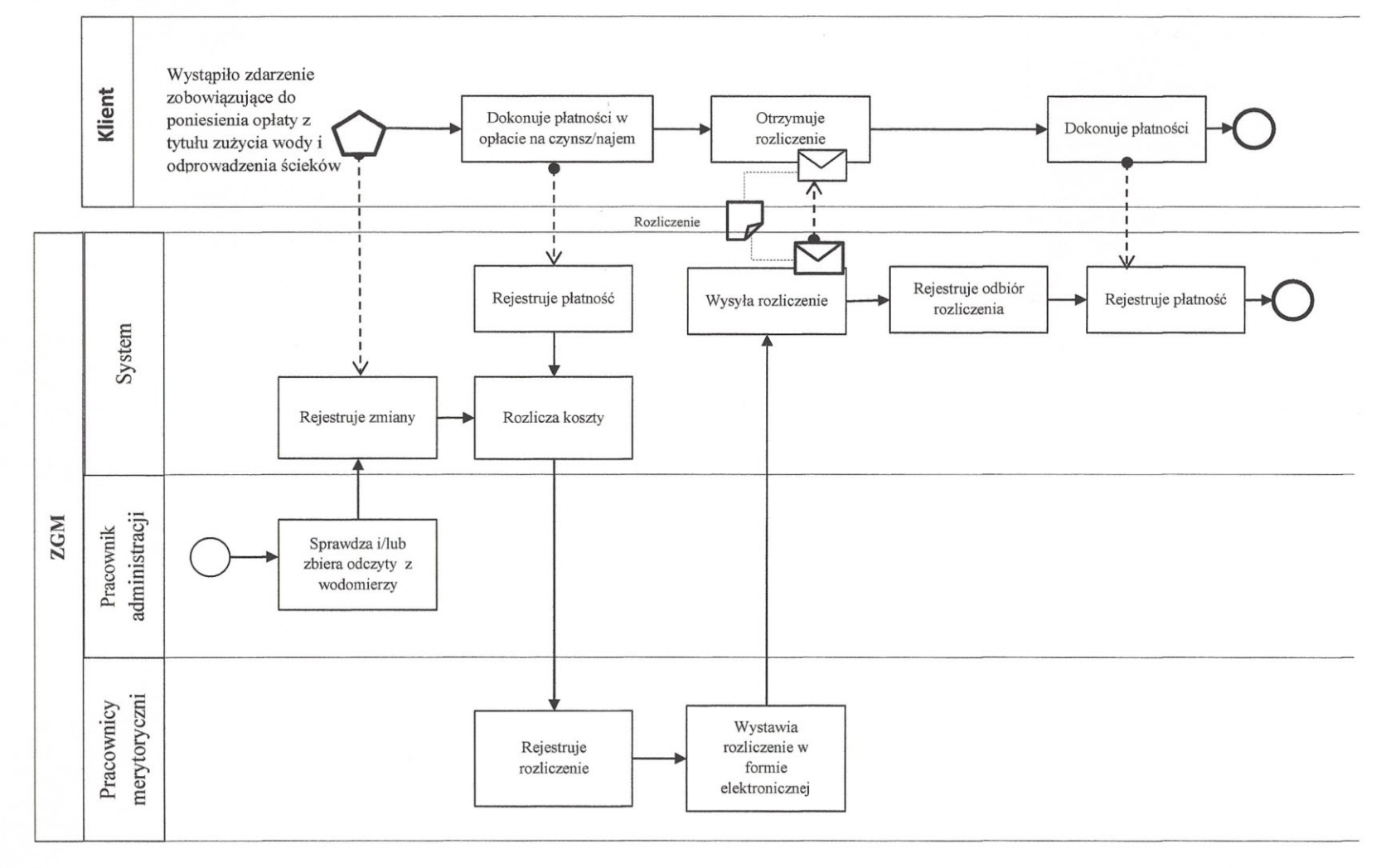

**diagramu:**

 $\sqrt{ }$ 

S'

Projekt współfinansowany przez Unię Europejską ze środków Europejskiego Funduszu Rozwoju Regionalnego w ramach Regionalnego Prog 2.1. "Wsparcie rozwoju cyfrowych usług publicznych" Strona **47 z 58**

Województwa Śląskiego na lata 2014-2020, Działanie

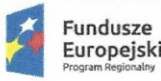

#### 7. E-ogrzewanie

Płatności przez Internet za zobowiązania z tytułu opłat za centralne ogrzewanie i ciepłą wodę wraz z udostępnieniem informacji dotyczących: danych finansowych (globalne kwoty należności i wpłat, harmonogram płatności, realizacja płatności i przeterminowanie). Dodatkowo poza portalem informowanie za pomocą e-maila, smsa lub informacji przesłanej na platformę ePUAP o konieczności dokonania wpłaty lub braku jej odnotowania w określonym terminie.

Zmiana polega na:

- ~ elektronizacji procesu płatności drogą elektroniczną,
- ~ automatyzacji procesu naliczania i rozliczania opłat za centralne ogrzewanie i ciepłą wodę wewnątrz ZGM.

 $T(\omega)$ 

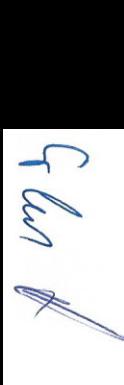

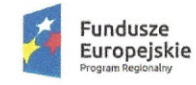

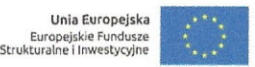

**Elektronizacja usługi spowoduje zmianę jej realizacji według poniższego diagramu:**

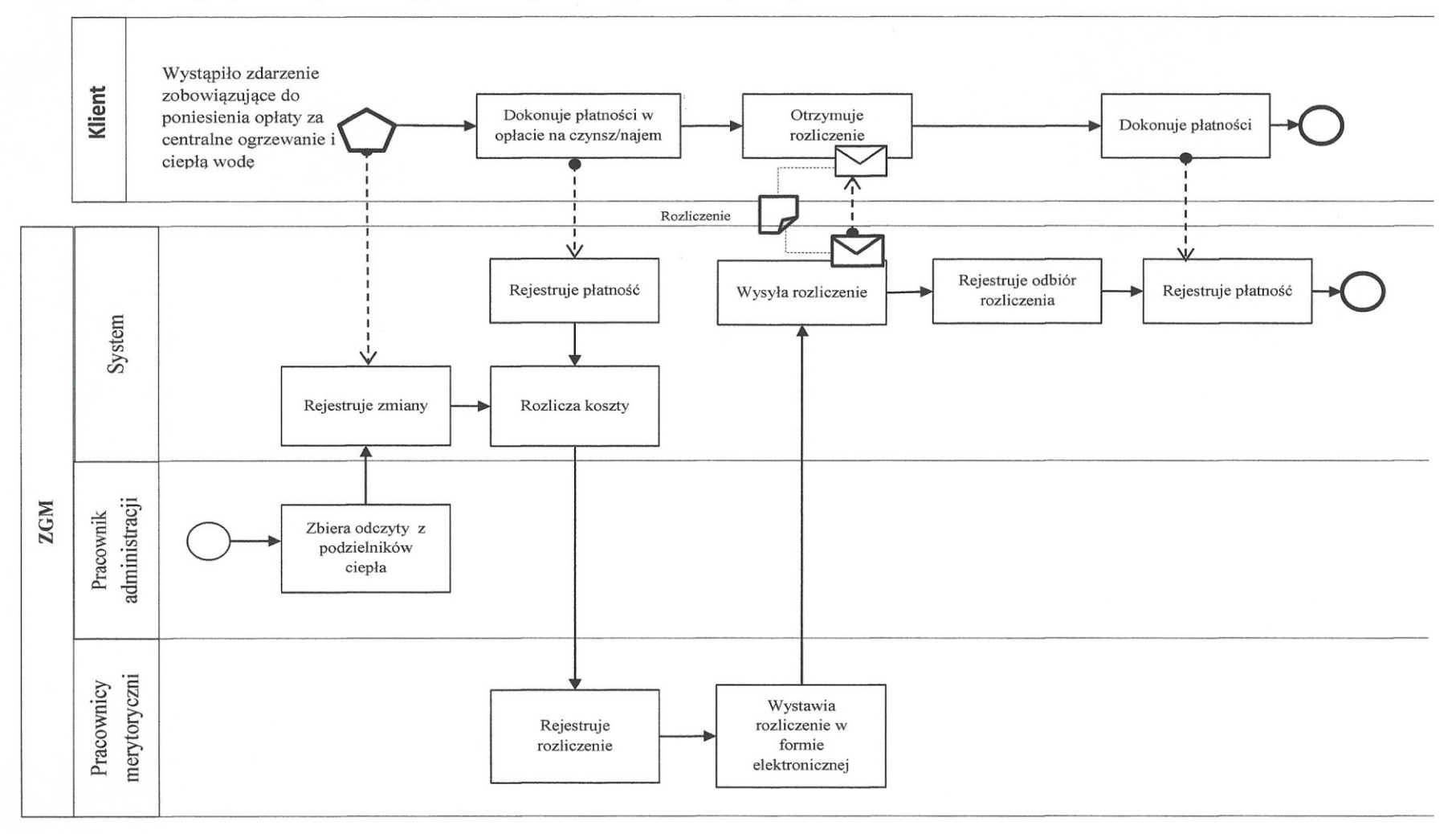

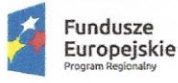

#### 8. **E-cmentarz**

Płatności przez Internet za zobowiązania z tytułu opłat za usługi cmentarne wraz z udostępnieniem informacji dotyczących: danych finansowych (globalne kwoty należności i wpłat, harmonogram płatności, realizacja płatności i przeterminowanie). Dodatkowo poza portalem informowanie za pomocą e-maiła. smsa lub informacji przesłanej na platformę ePUAP o konieczności dokonania wpłaty lub braku jej odnotowania w określonym terminie.

Zmiana polega na:

- ~ elektronizacji procesu płatności drogą elektroniczną,
- ~ automatyzacji procesu naliczania i rozliczania opłat za usługi cmentarne wewnątrz ZGM.

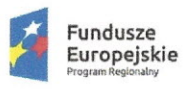

 $\sqrt{2}$ 

~

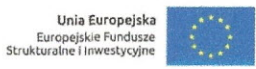

**Elektronizacja usługi spowoduje zmianę jej realizacji według poniższego diagramu:**

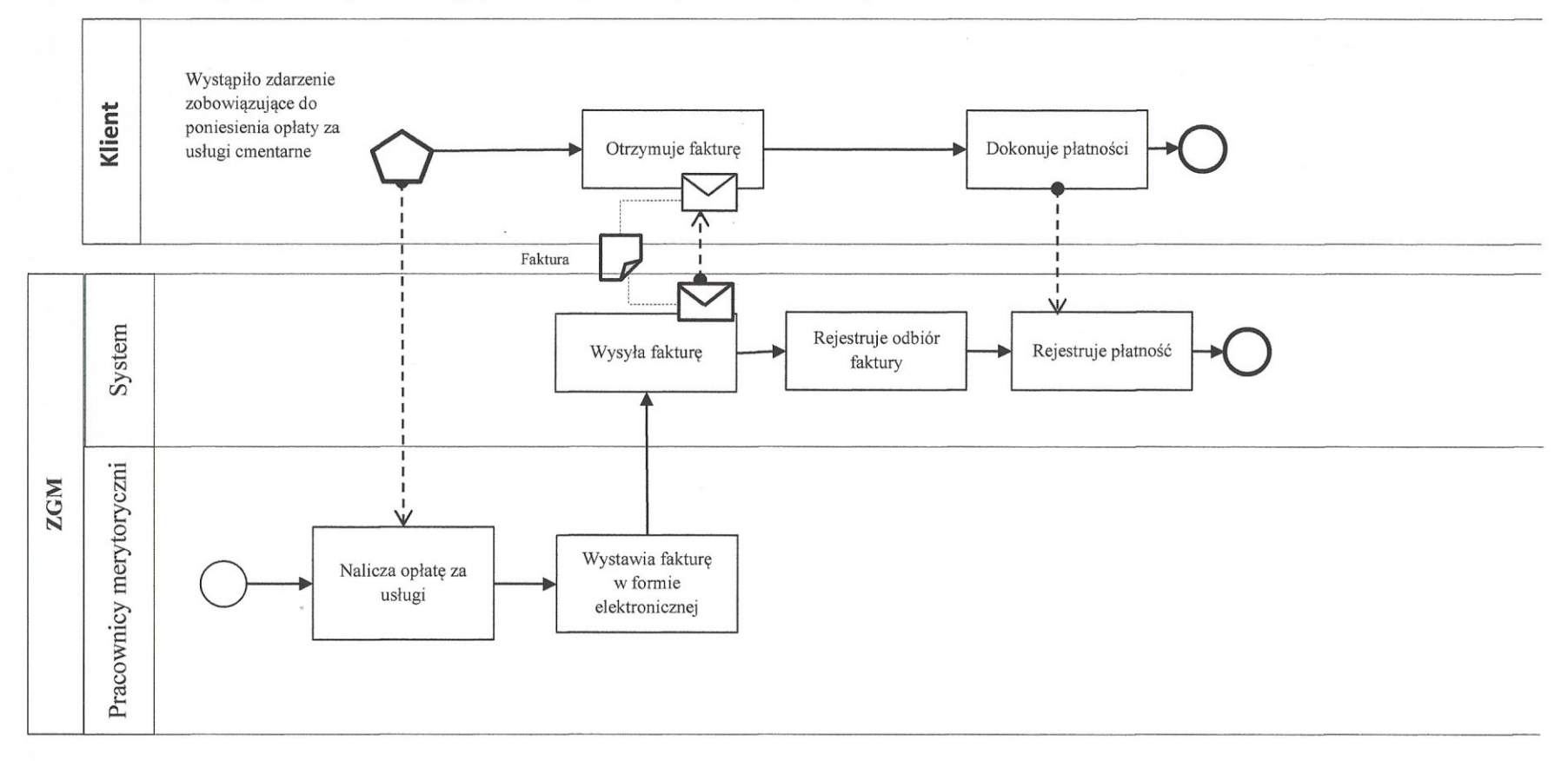

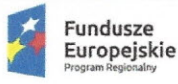

#### 9. **E-zamiana**

Możliwość zamiany lokali mieszkalnych pomiędzy właścicielami/najemcami. Właściciel lokalu (mieszkania) umieszcza najważniejsze informacje dotyczące ewentualnej zamiany np. wielkość lokalu, zadłużenie lub brak zadłużenia itp.

Zmiana polega na:

- $\triangleright$  usprawnienie i przyśpieszenie procesu składania wniosku o zamianę lokali mieszkalnych pomiędzy właścicielami/najemcami wraz z możliwością informowania składającego o kolejnych etapach rozpatrywania wniosku,
- ~ automatyzacja obsługi wniosku wewnątrz Zakładu.

 $\overline{\mathcal{L}}$ ~

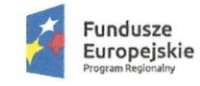

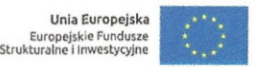

Elektronizacja usługi spowoduje zmianę jej realizacji według poniższego diagramu:

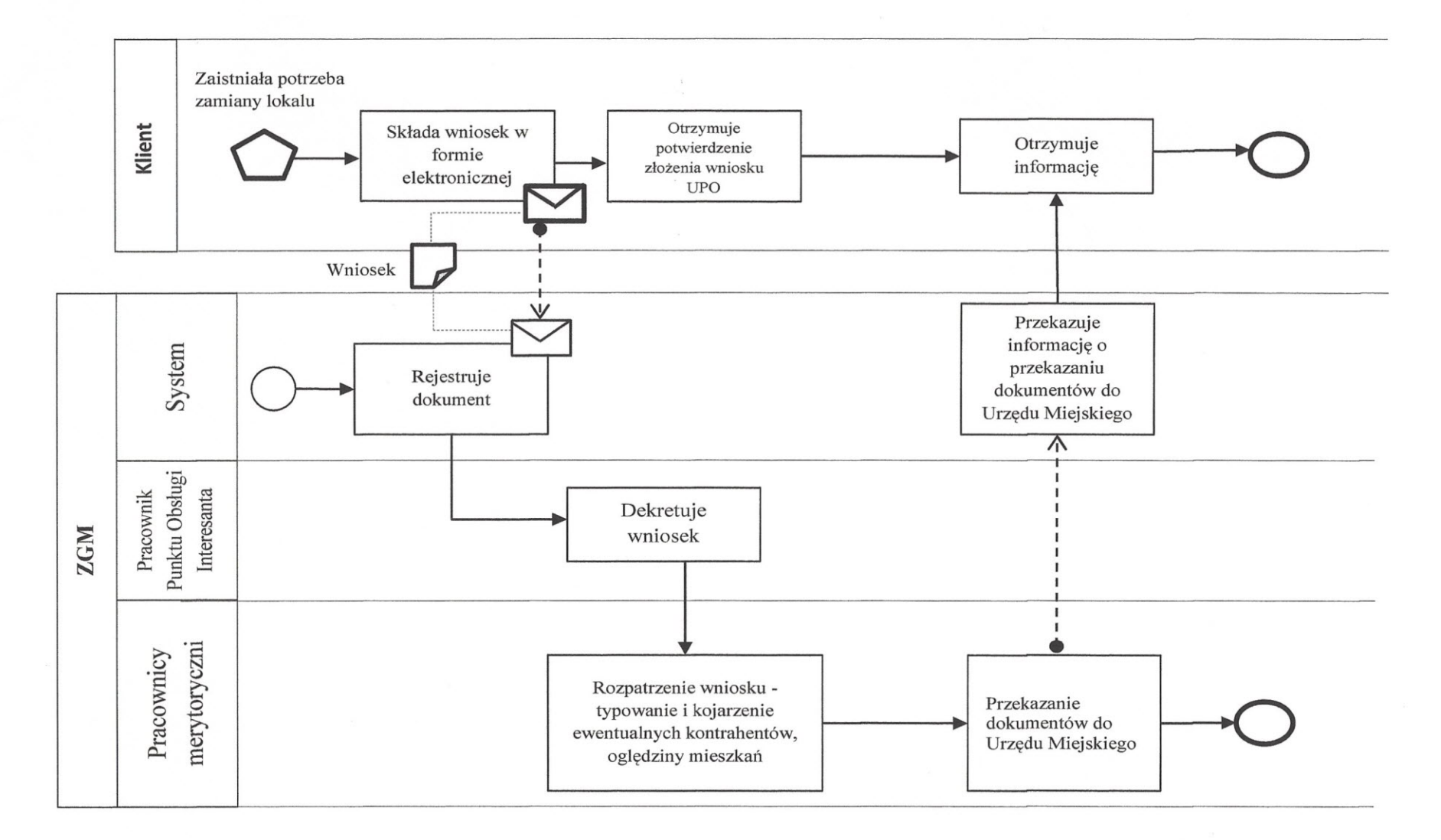

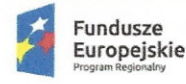

## 10. E-awarie

Możliwość zgłaszania awarii występujących w lokalach lub częściach wspólnych nieruchomości. Mieszkańcy/najemcy/dzierżawcy mają możliwość zgłaszania awarii bezpośrednio do Administratora (ZGM).

Zmiana polega na:

- ~ Uproszczony i przyśpieszony zostanie sposób zgłaszania awarii i usterek.
- ~ Poprawiony i skrócony zostanie proces informowania mieszkańca o stanie jego zgłoszenia.

 $Gdn$ 

*.x:»* -S'

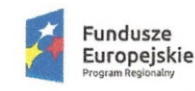

**~ Śląskie.** Pozytywna energia

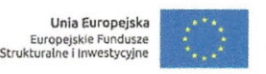

**Elektronizacja usługi spowoduje zmian jej realizacji według poniższego diagramu:**

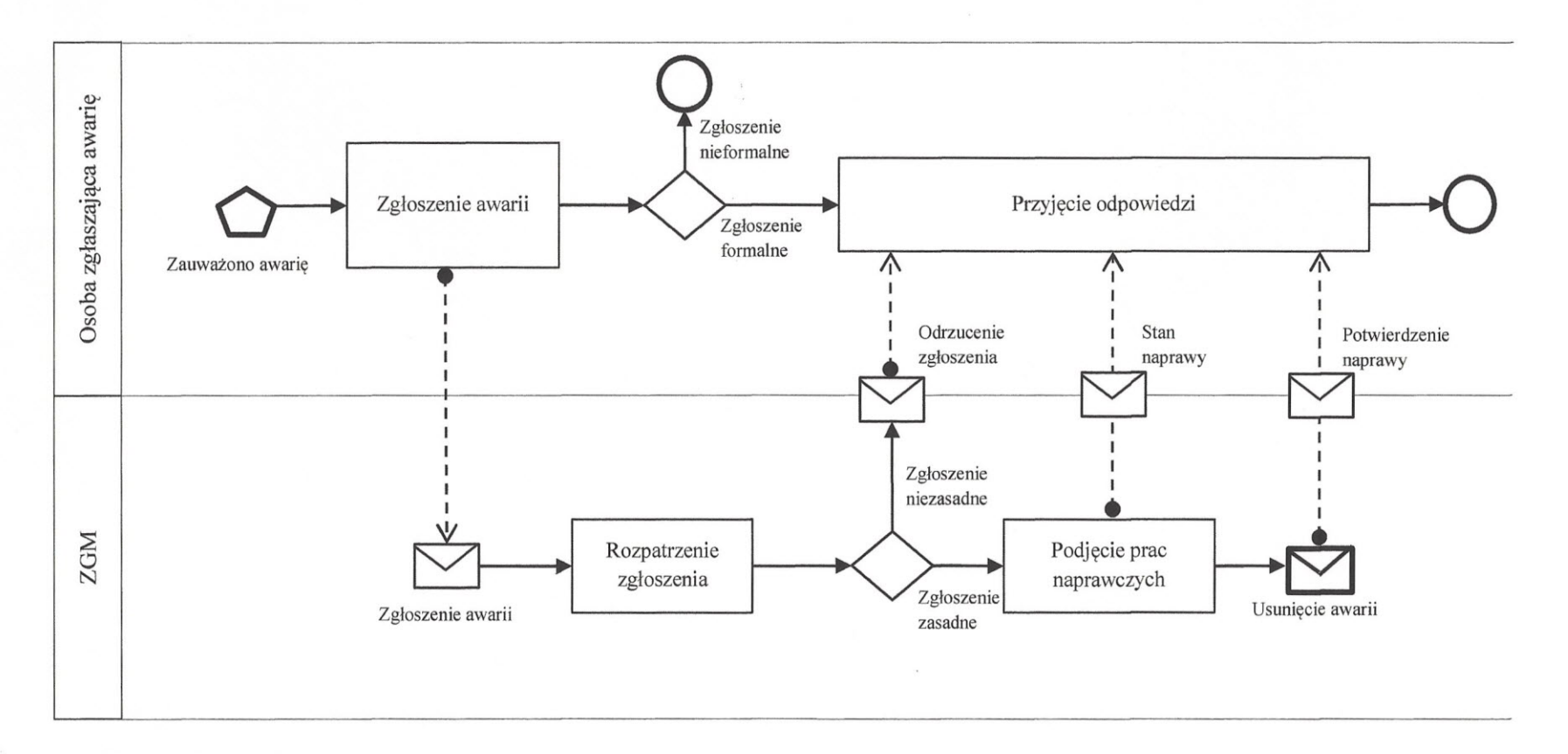

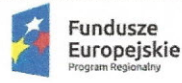

## 11. **E-deklaracje**

Możliwość składania deklaracji dotyczących odpadów w zakresie ilości osób mieszkających (przebywających) w lokalu mieszkalnym oraz wyboru segregacji odpadów lub jej braku.

Zakres zmian w procesach ssd:

- ~ usprawnienie i przyśpieszenie procesu składania deklaracji/oświadczeń wraz z możliwością informowania składającego o kolejnych etapach rozpatrywania deklaracji,
- ~ automatyzacja obsługi dokumentu wewnątrz Zakładu.

Flw 2

 $\rightarrow$ ~

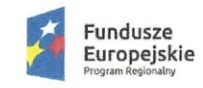

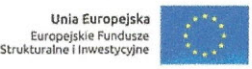

**Elektronizacja usługi spowoduje zmianę jej realizacji według poniższego diagramu:**

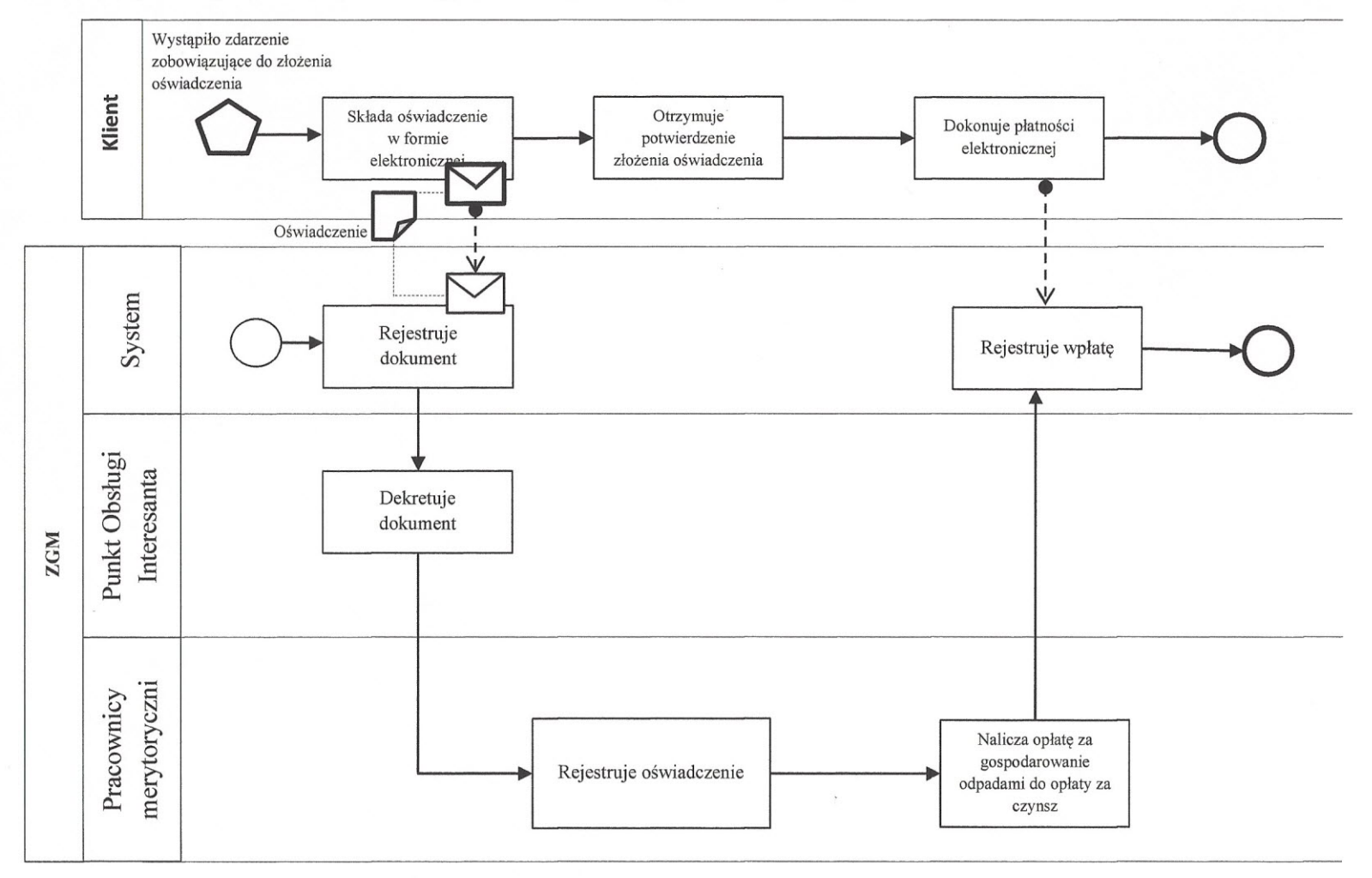

Województwa Śląskiego na lata 2014-2020, Działanie

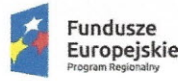

Unia Europejska europejskie Fundusz<br>Strukturalne i Inwestycyjn

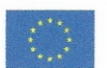

# 2 Gwarancja i asysta

## 2.1 Gwarancja

## 2.1.1 Gwarancja Produktów

Wykonawca udzieli Zamawiającemu na odebrane Produkty w szczególności uruchomione eusługi gwarancji na zasadach określonych w załączniku nr 5 i 6 do SIWZ na okres min 3 lat (36 miesięcy) lub na okres dłuższy zaoferowany w przedłożonej ofercie.

## 2.1.2 Gwarancja OPROGRAMOWANIA

Wykonawca udzieli Zamawiającemu na odebrane oprogramowanie gwarancji na zasadach określonych w załączniku nr 5 i 6 do SIWZ na okres min 3 lat (36 miesięcy) lub na okres dłuższy zaoferowany w przedłożonej ofercie.

## 2.1.3 Gwarancja Migracji

#### Gwarancja dotycząca Migracji:

Wykonawca udziela gwarancji na poprawne wykonanie Migracji danych w odniesieniu do błędów w Migracji - na okres 3 miesięcy.

Okres gwarancji liczy się od daty podpisania Protokołu Odbioru Migracji dla danego Modułu.

Nieodpłatne gwarancyjne usługi serwisowe Migracji będą obejmować:

- l} Usuwanie błędów w Migracji z winy Wykonawcy np. poprzez ponowną Migrację błędnego zakresu danych,
- 2} Konsultacje w zakresie Migracji danych.

## 2.2 Asysta techniczna

Flur

Wykonawca będzie świadczył usługi asysty technicznej na zasadach określonych w załączniku nr 6 do SIWZ przez okres min 3 lat (36 miesięcy) lub na okres dłuższy zaoferowany w przedłożonej ofercie ..